### **Agenda "joinIT" für 7-IT**

- **1. Einleitung / Allgemeine Einordnung von joinIT (PowerPoint)**
- **2. Lösungen für Incident-, Change und Problem-Management mit joinIT bei der HVB-INFO (PowerPoint)**
- **3. Fragen / Lösungsansätze mit joinIT**

### **Was ist joinIT?**

•**Reporting-Plattform zur Gewinnung von Realtime-**

**Informationen aus operativen Daten**

- **Web-Komponente für Online-Reporting**
- $\bullet$ **IBM-Mainframe-Komponente für Batch-Verarbeitung**

### **Für welchen Einsatzzweck ist joinIT gedacht?**

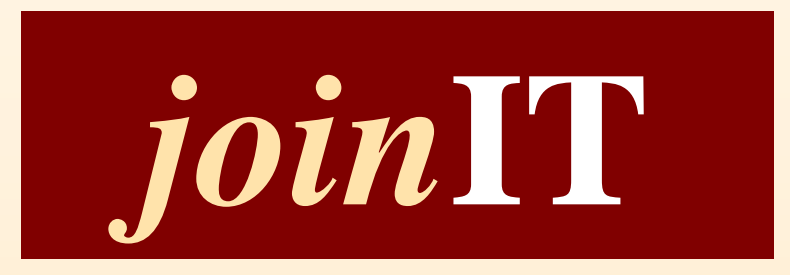

**...Realtime-Informationen aus operativen Daten ...Reports als aktive und passive Informationsquelle ...Medienbrüche beseitigen ...Analysen ...Migrationen**

**...Testdatengewinnung**

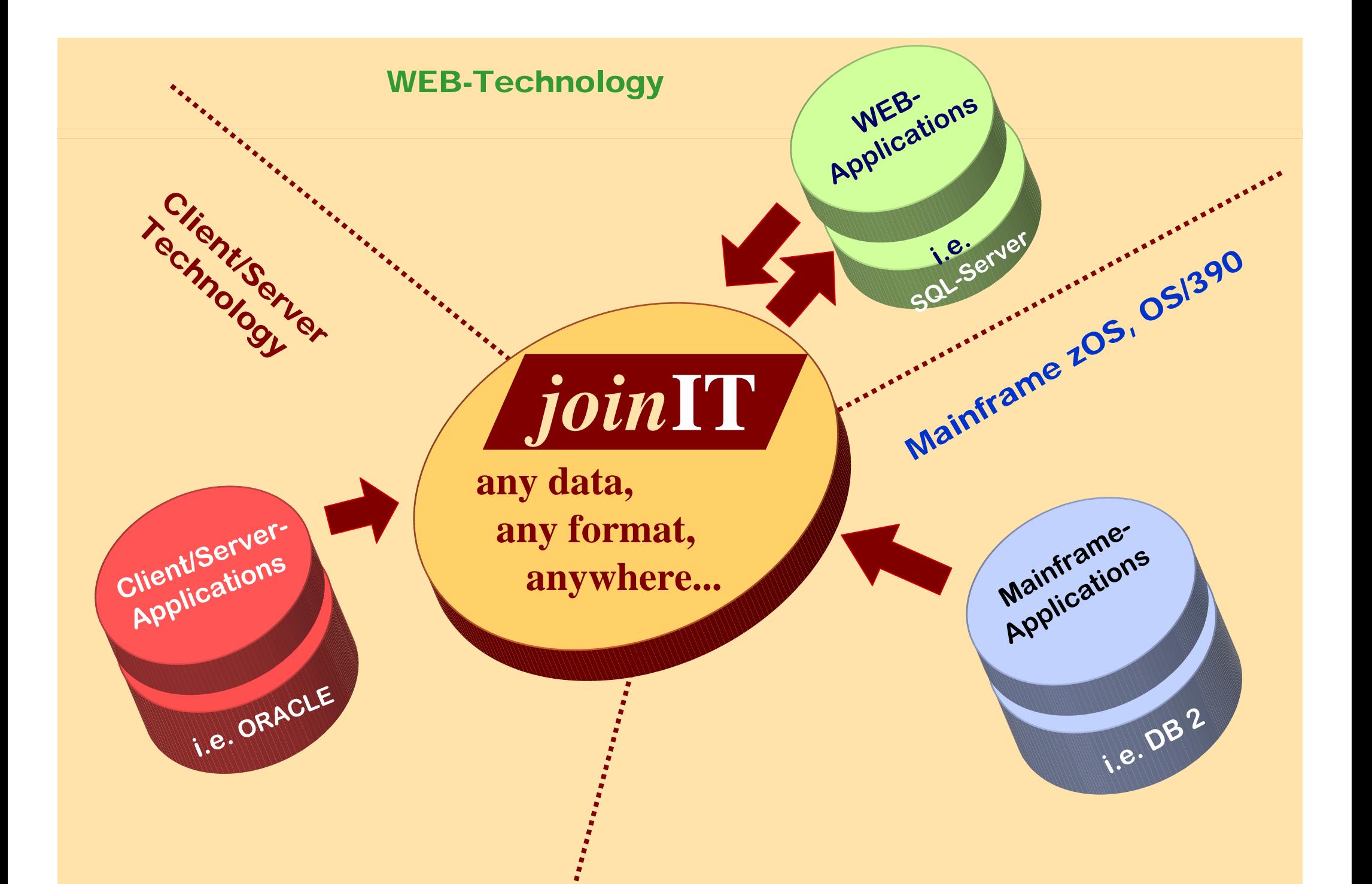

### **Verschmelzung einer heterogenen IT-Umgebung**

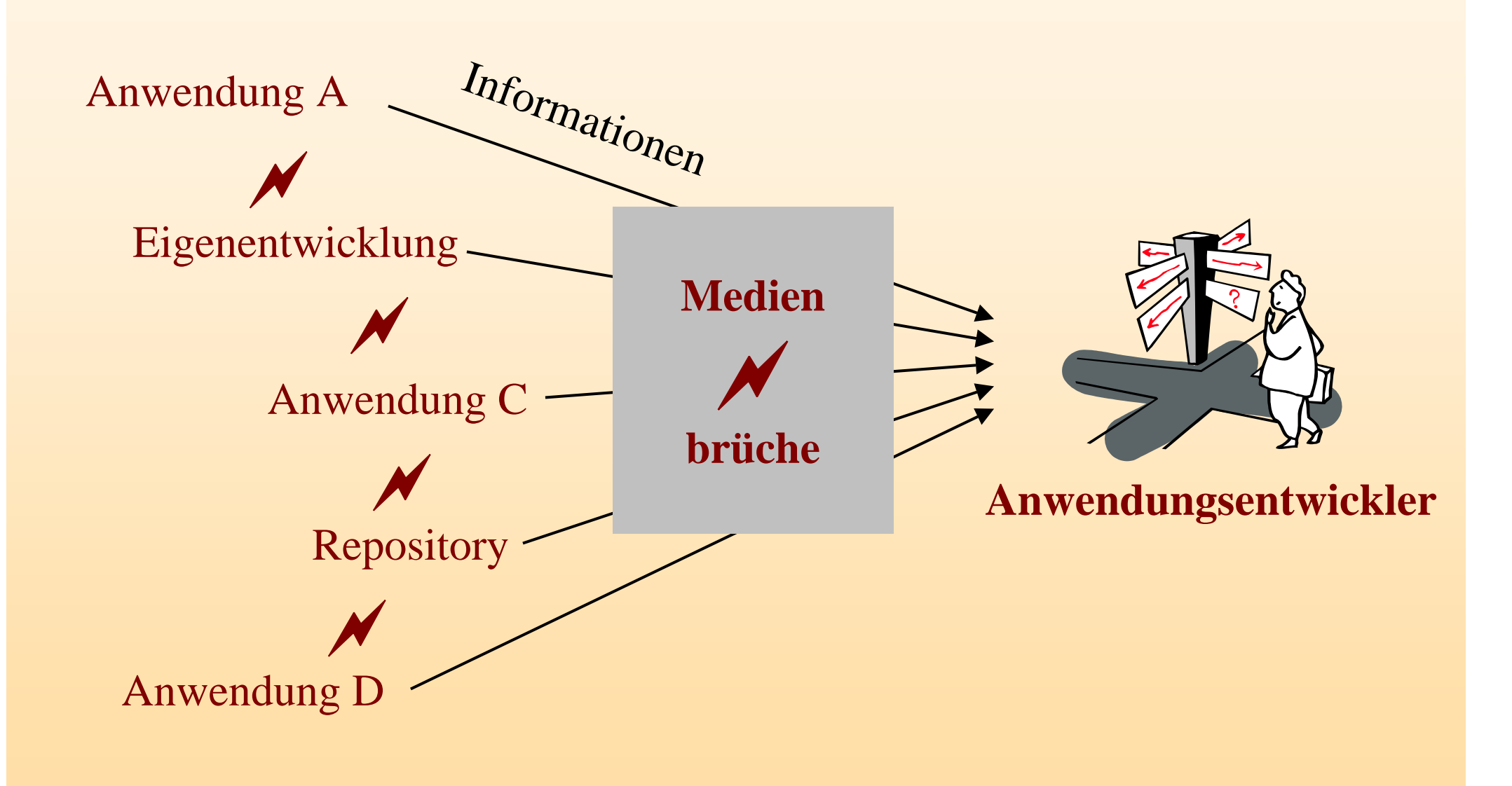

### **joinIT WEB und joinIT OS**

### **joinIT WEB = Web-Komponente von joinIT**

- •**Front-End in purer Web-Technologie**
- •**Online-Reports entwickeln und ausführen**
- •**Anbindung an joinIT OS**

### **joinIT WEB und joinIT OS**

**joinIT OS = IBM Mainframe-Komponente von joinIT**

- •**Batch-Reports entwickeln und ausführen**
- **Anbindung an joinIT WEB z.B. Generierung eines Drilldown-Reports aus joinIT WEB mit allen Drilldown-Ausprägungen**
- •**Bestandsmigrationen**
- •**Testdaten-Gewinnung**

### **joinIT Architektur**

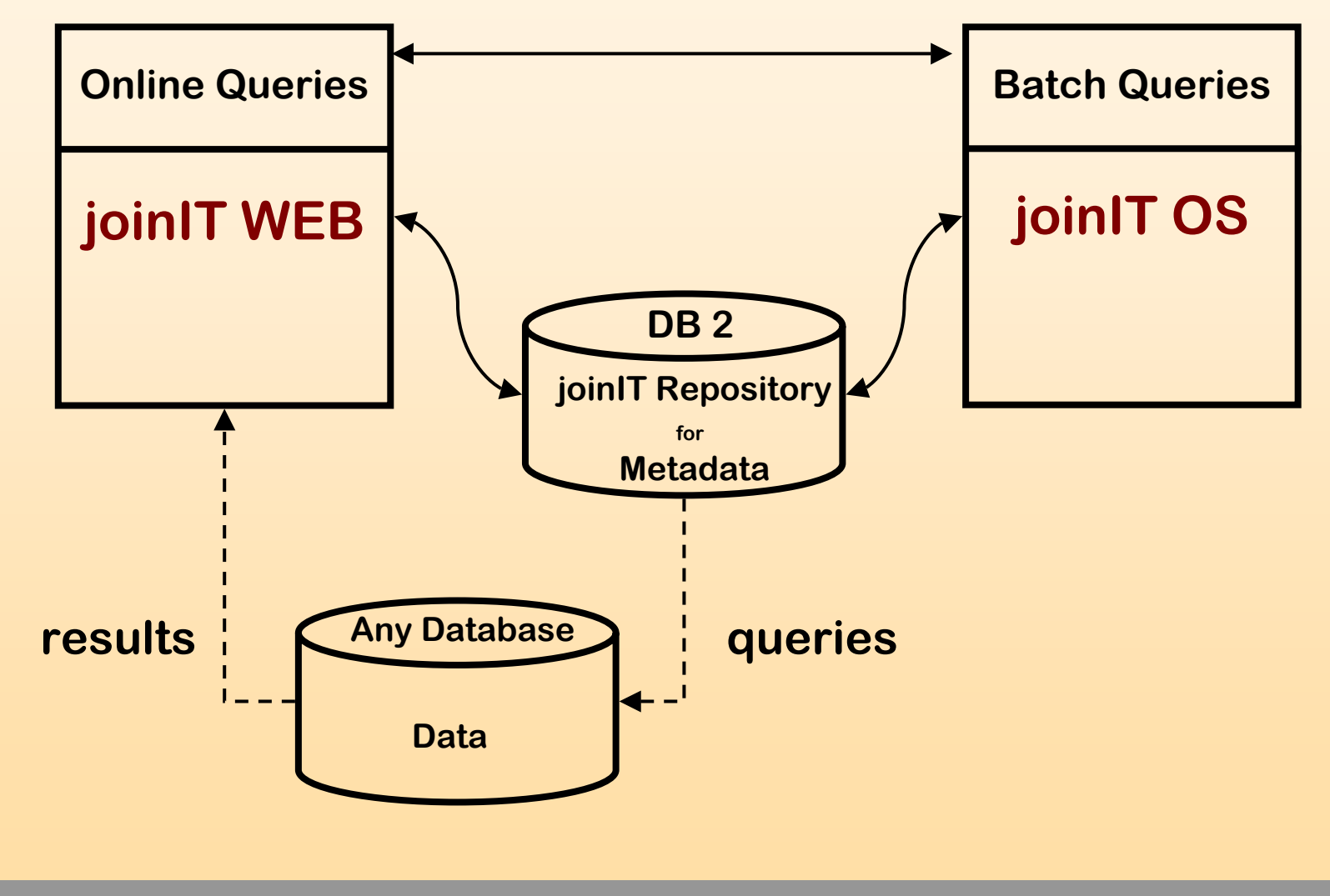

*acayosoft GmbH <sup>8</sup>*

### **Benutzer Rollen**

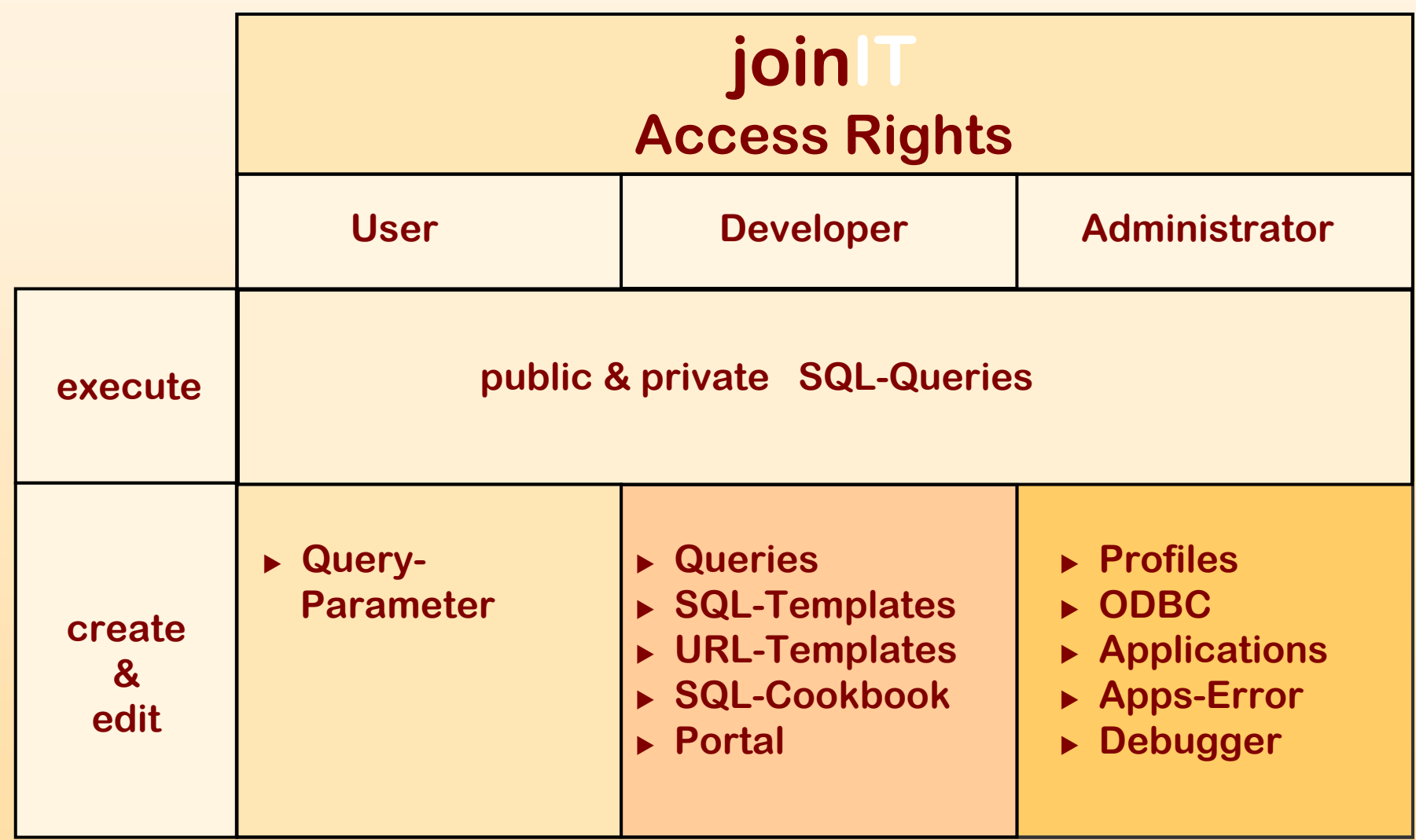

### **joinIT - Philosophie**

- **"easy to learn" & "easy to use"**
- •**Schnelle Report-Entwicklung durch native SQL**
- **Einfache und schnelle Report-Verteilung**
- •**Schnelle Implementierung – DW nicht zwingend notwendig**
- $\bullet$ **Offenheit durch Verwendung von native SQL**

### **Welches know how sollten User und Developer mitbringen ?**

### **User**

- Mit der Maus "klicken"
- **Gegebenenfalls Parameter eintippen**

### **Developer**

- **"native SQL"**
- **Gute Kenntnisse über die Datenstruktur**

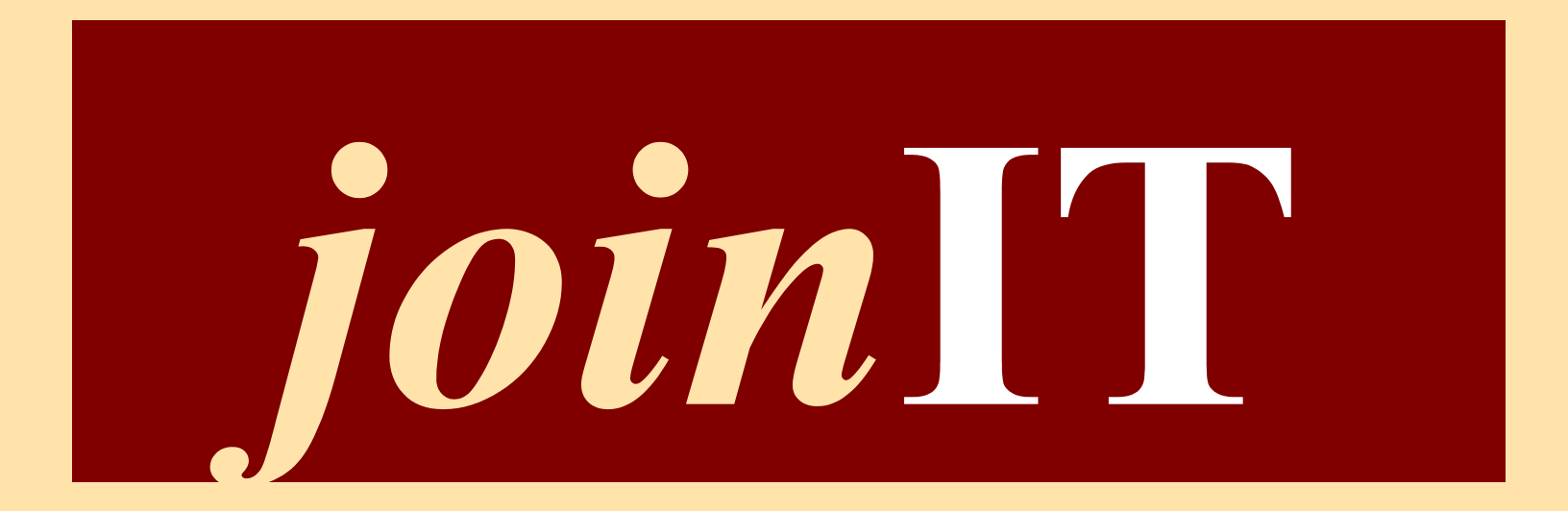

# **Incident-, Change-, Problem-Management**

### **User's Private Area ,,MyJoinIT"**

myjoinii Portal Develop Administration Help

Home

- **• look & feel einer e-mailbox**
- **• public und private reports basierend auf SQL-Queries**

*19.04.2004*

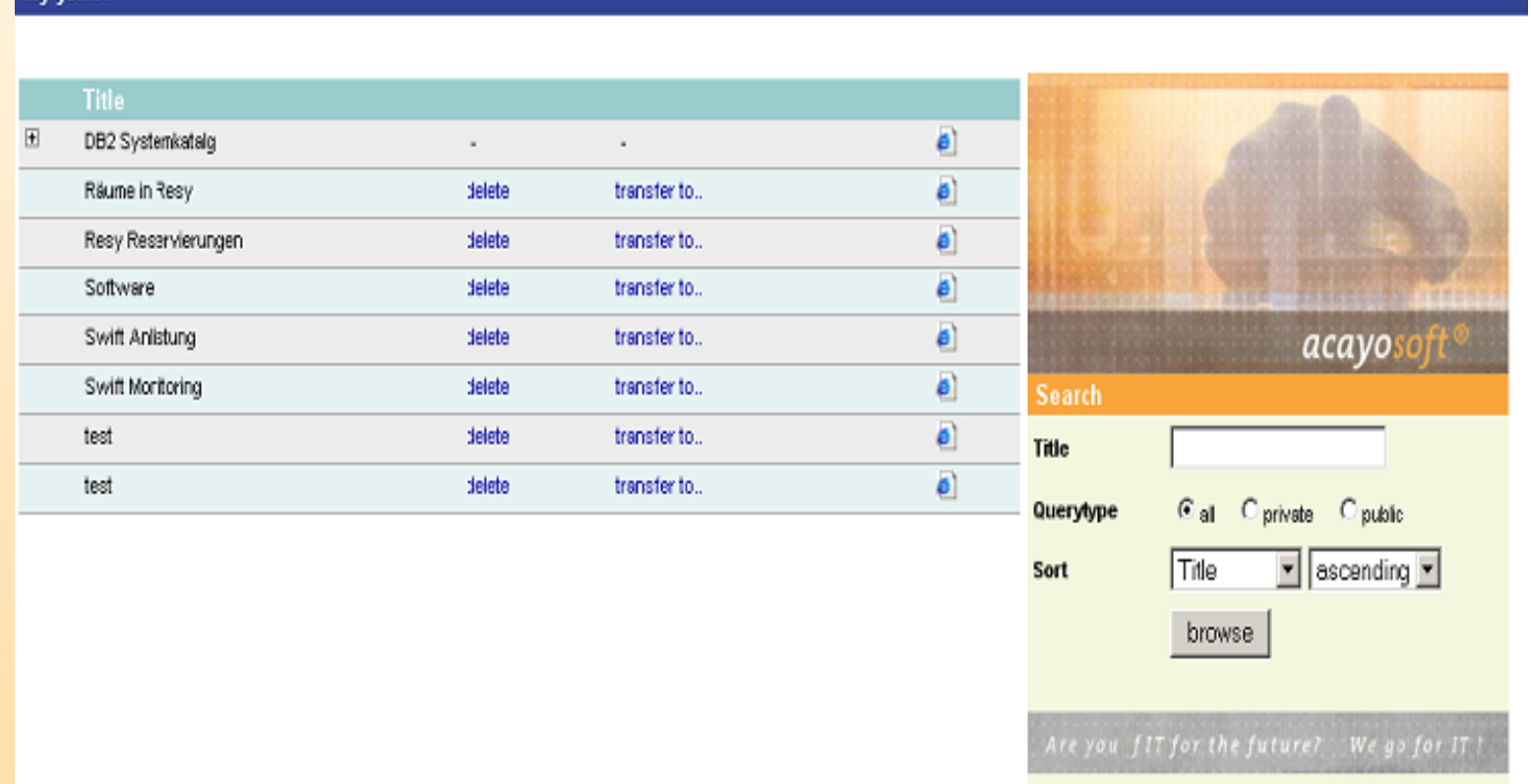

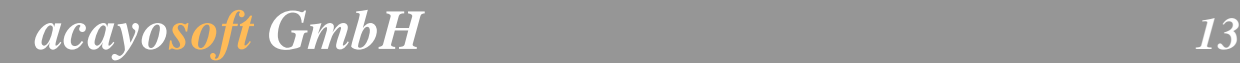

News Suche @

**HVBInfo** 

### **Portal Change-Management**

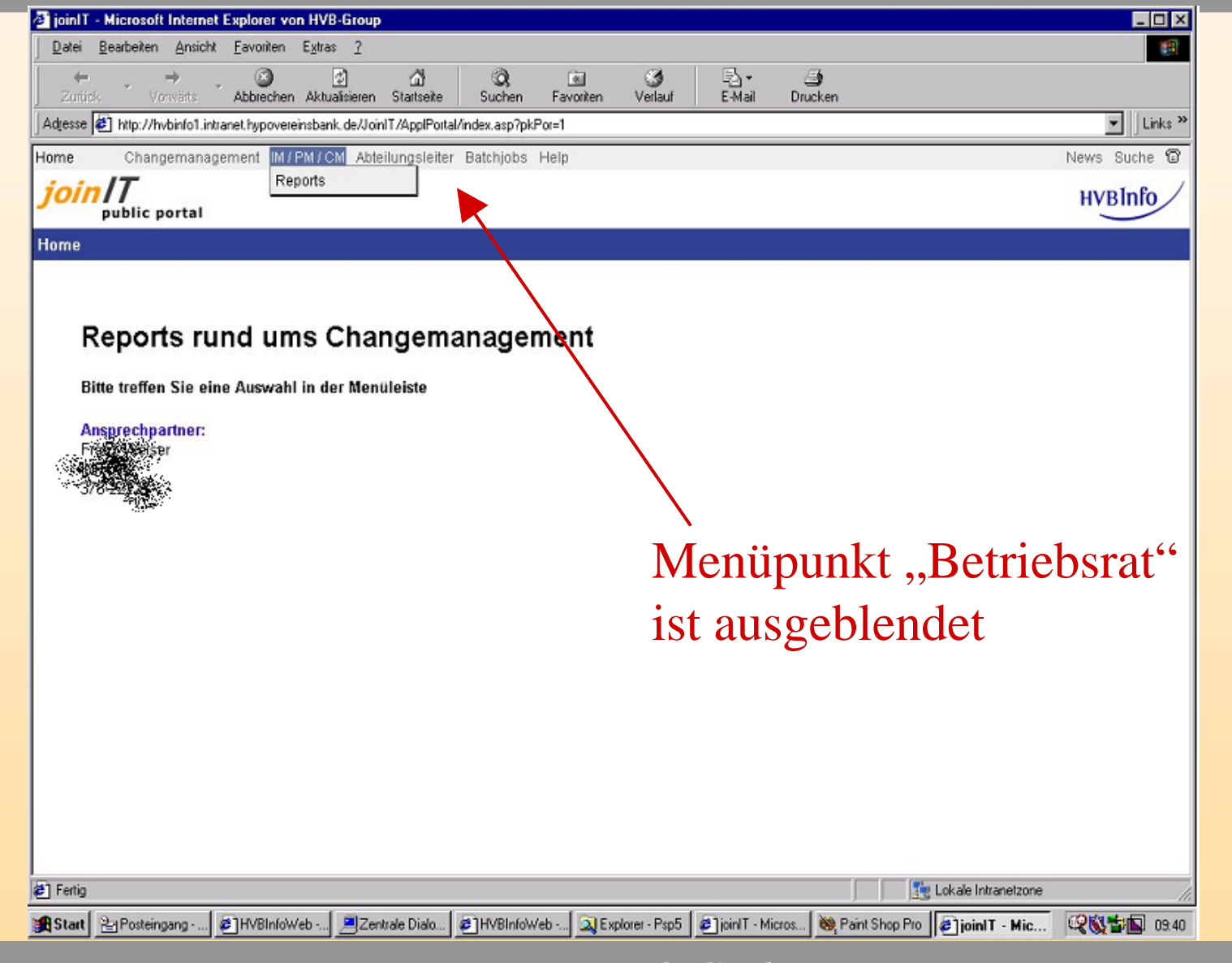

### **Query-Parameter-Input Dialog**

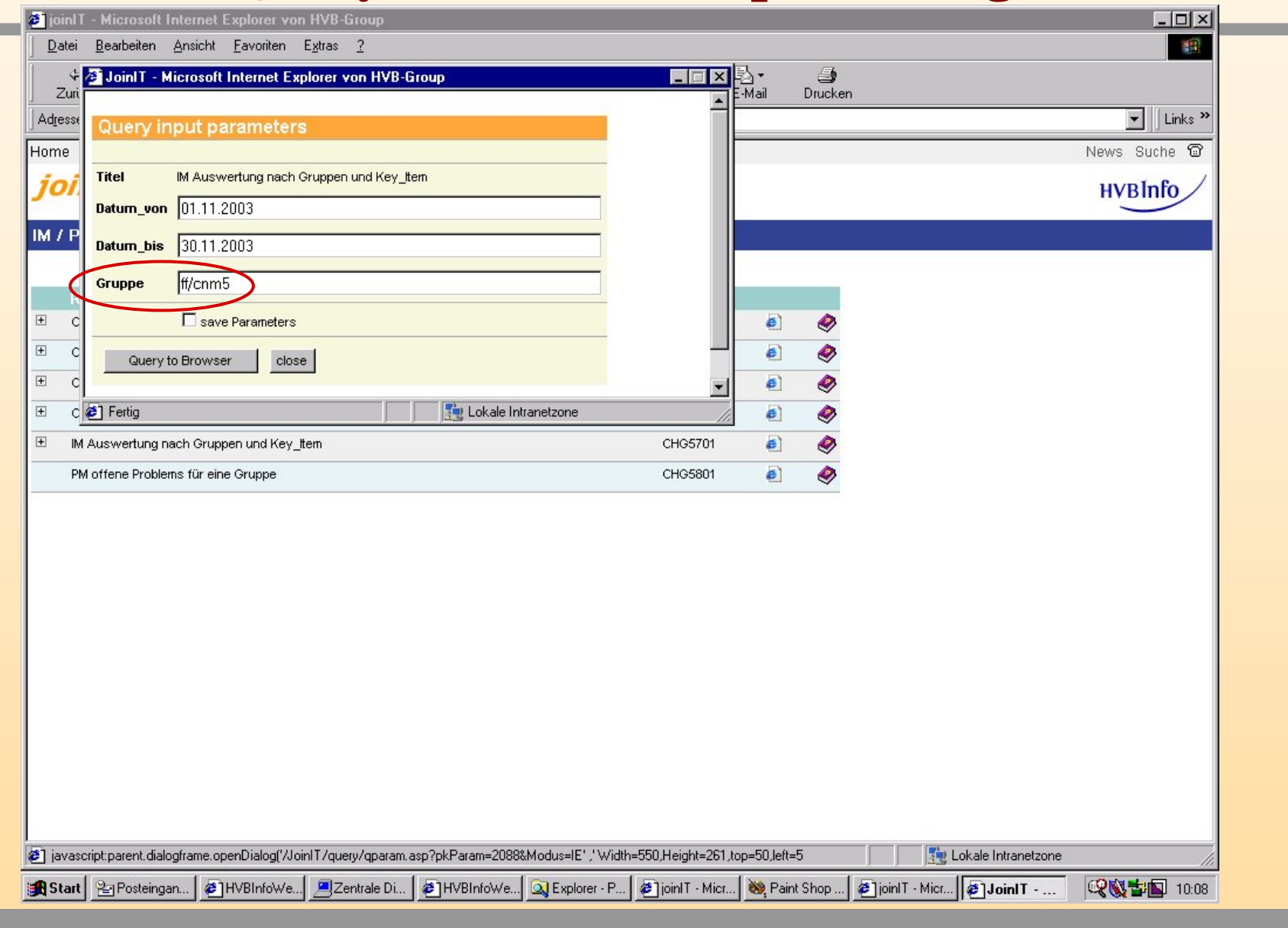

*acayosoft GmbH <sup>15</sup>*

### **Incident Reports 1st Level**

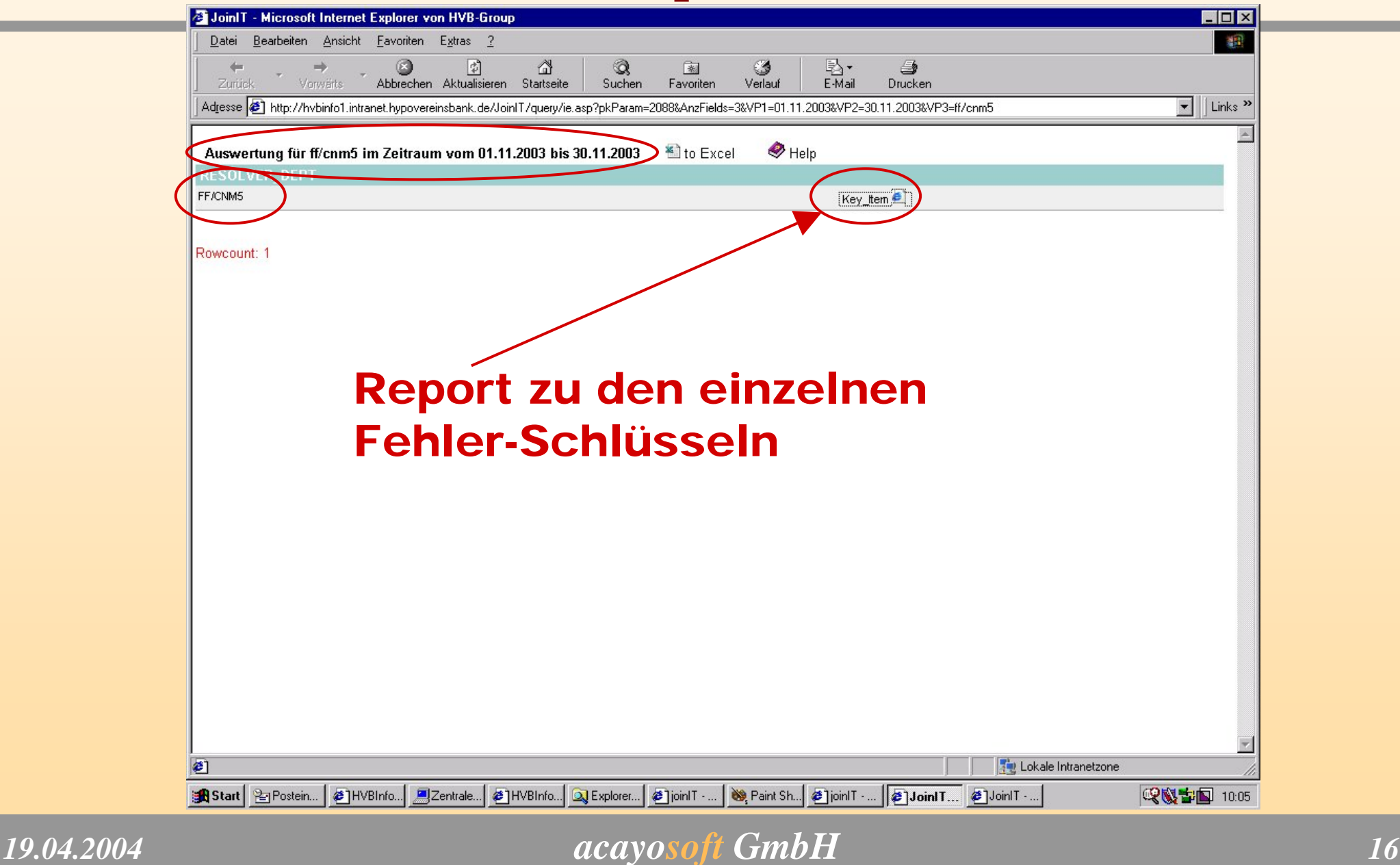

### **Incident Reports 2nd Level**

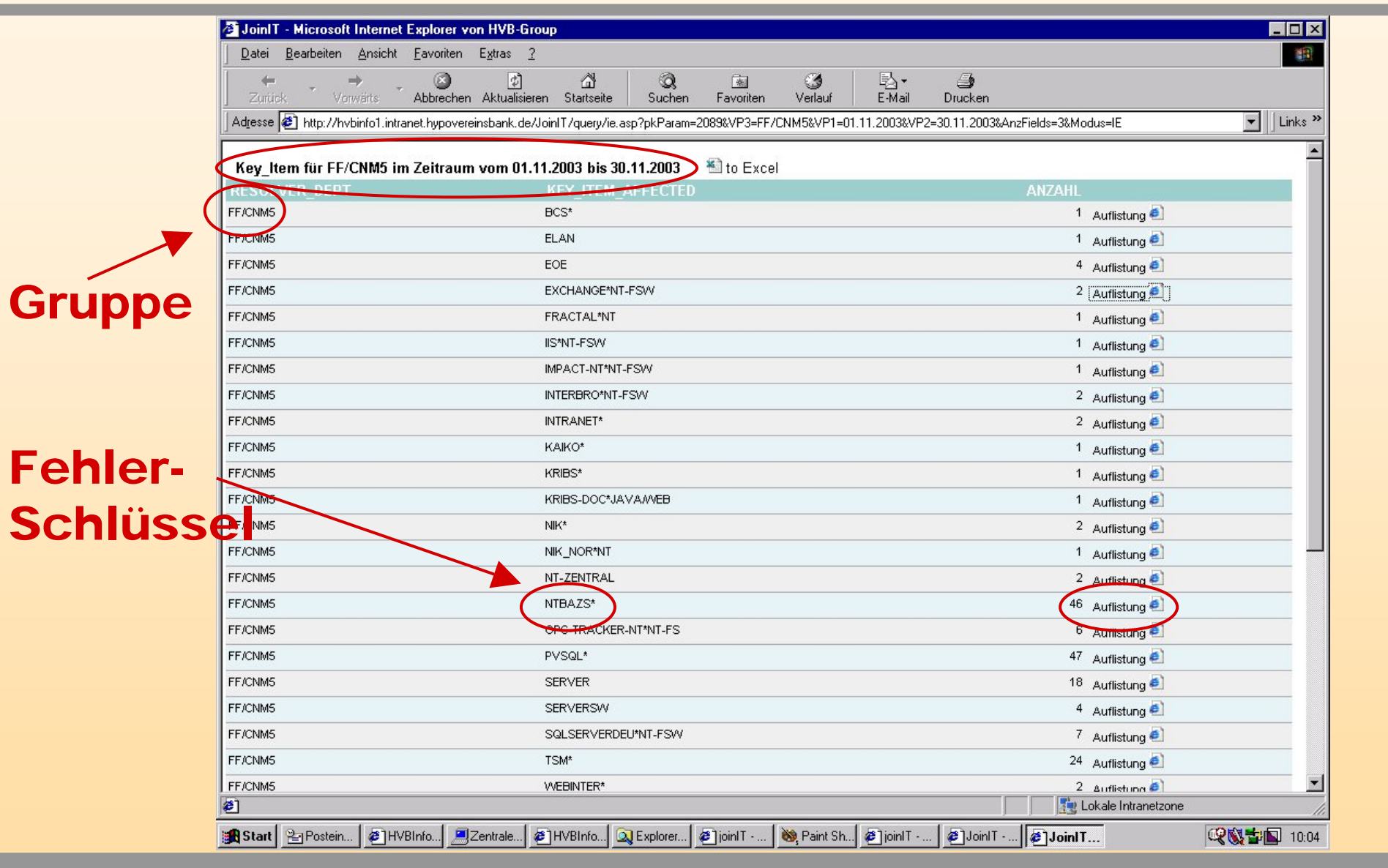

*19.04.2004*

#### *acayosoft GmbH <sup>17</sup>*

### **Incident Reports 3rd Level**

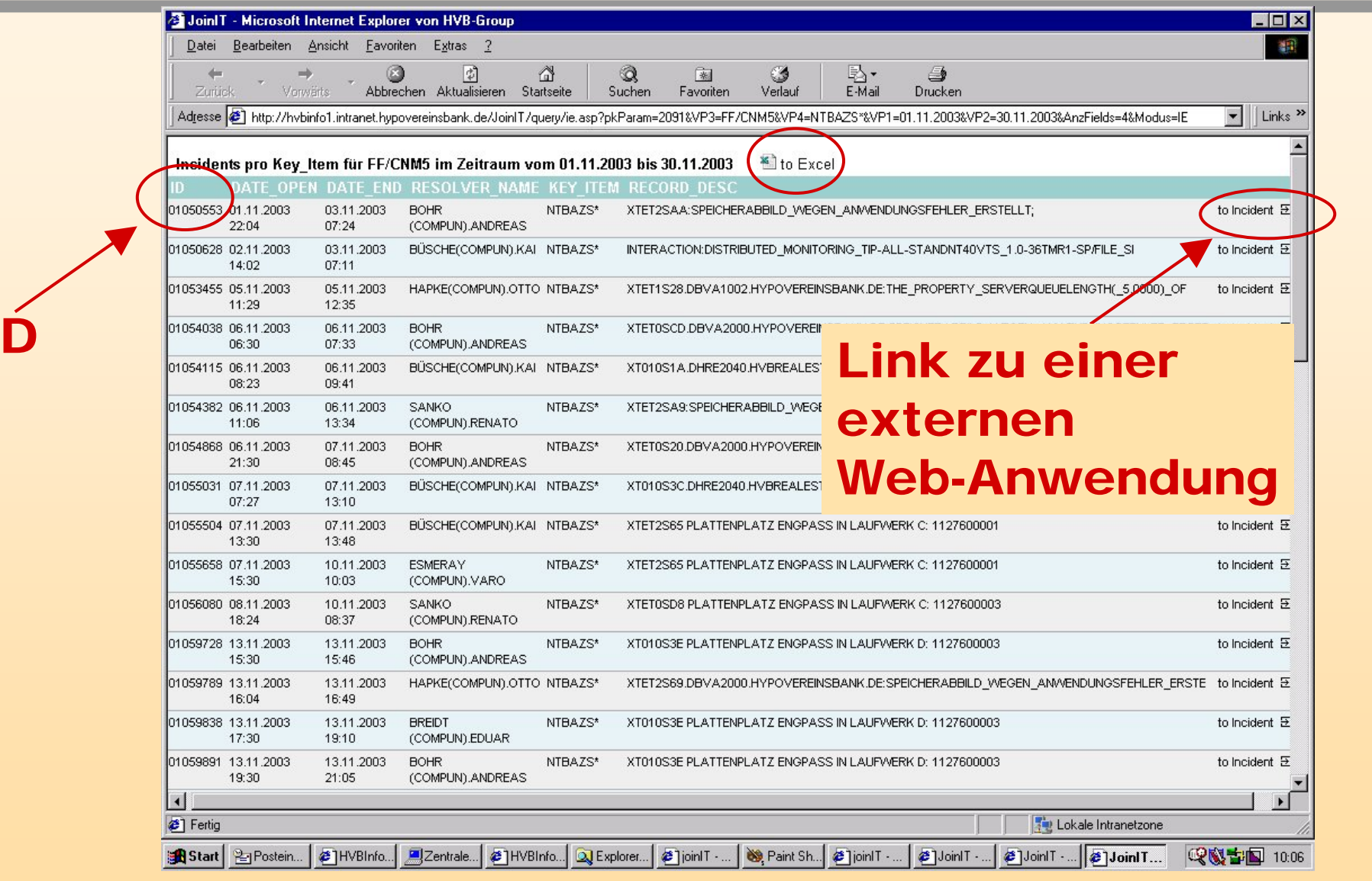

ID

*19.04.2004*

### *acayosoft GmbH <sup>18</sup>*

### **Problem Management Software**

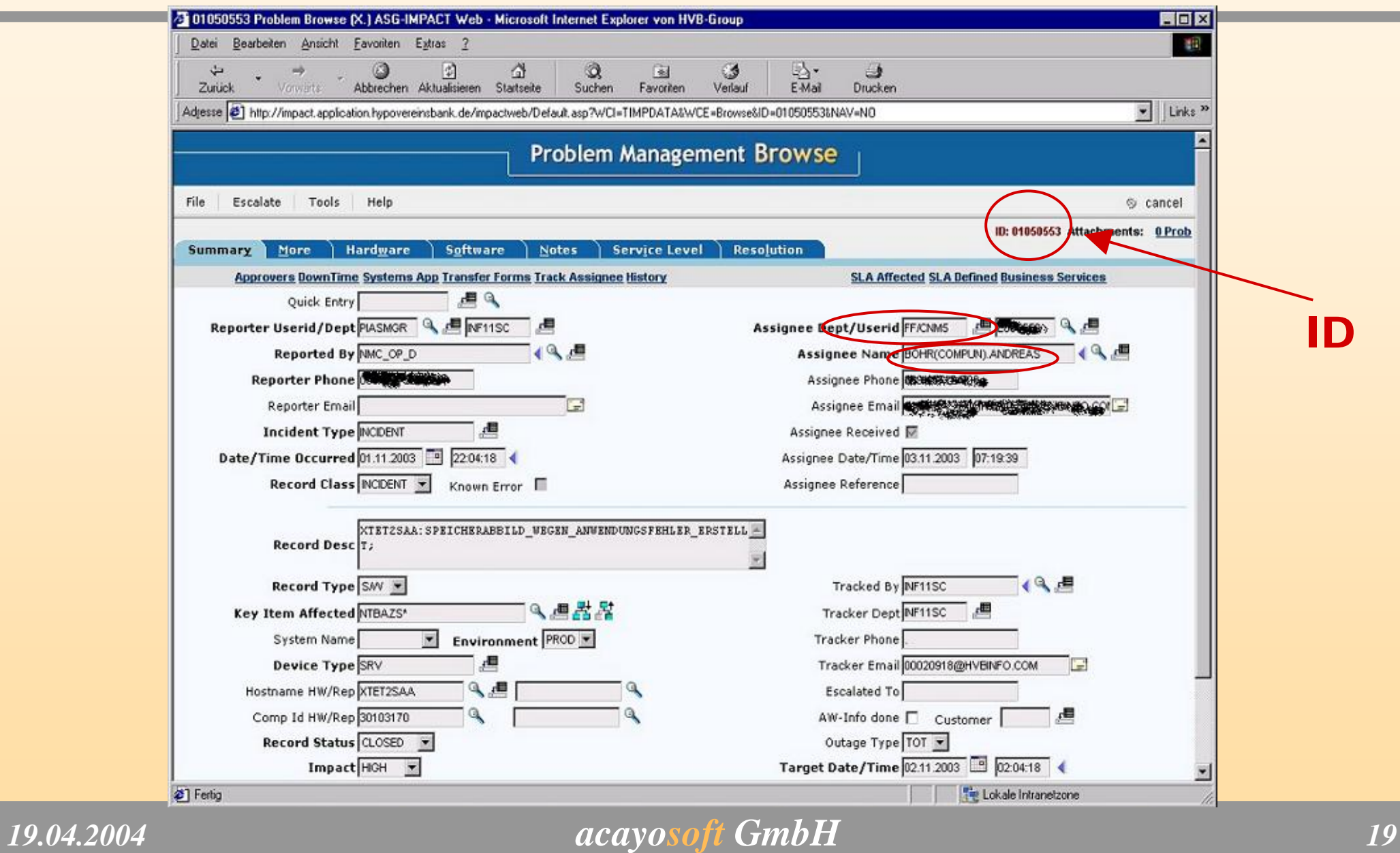

# **Change Reports**

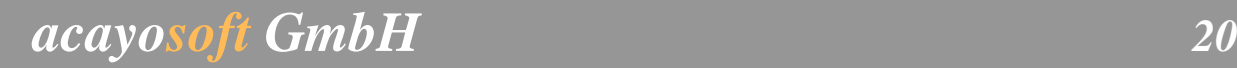

### **Change Reports 1st Level**

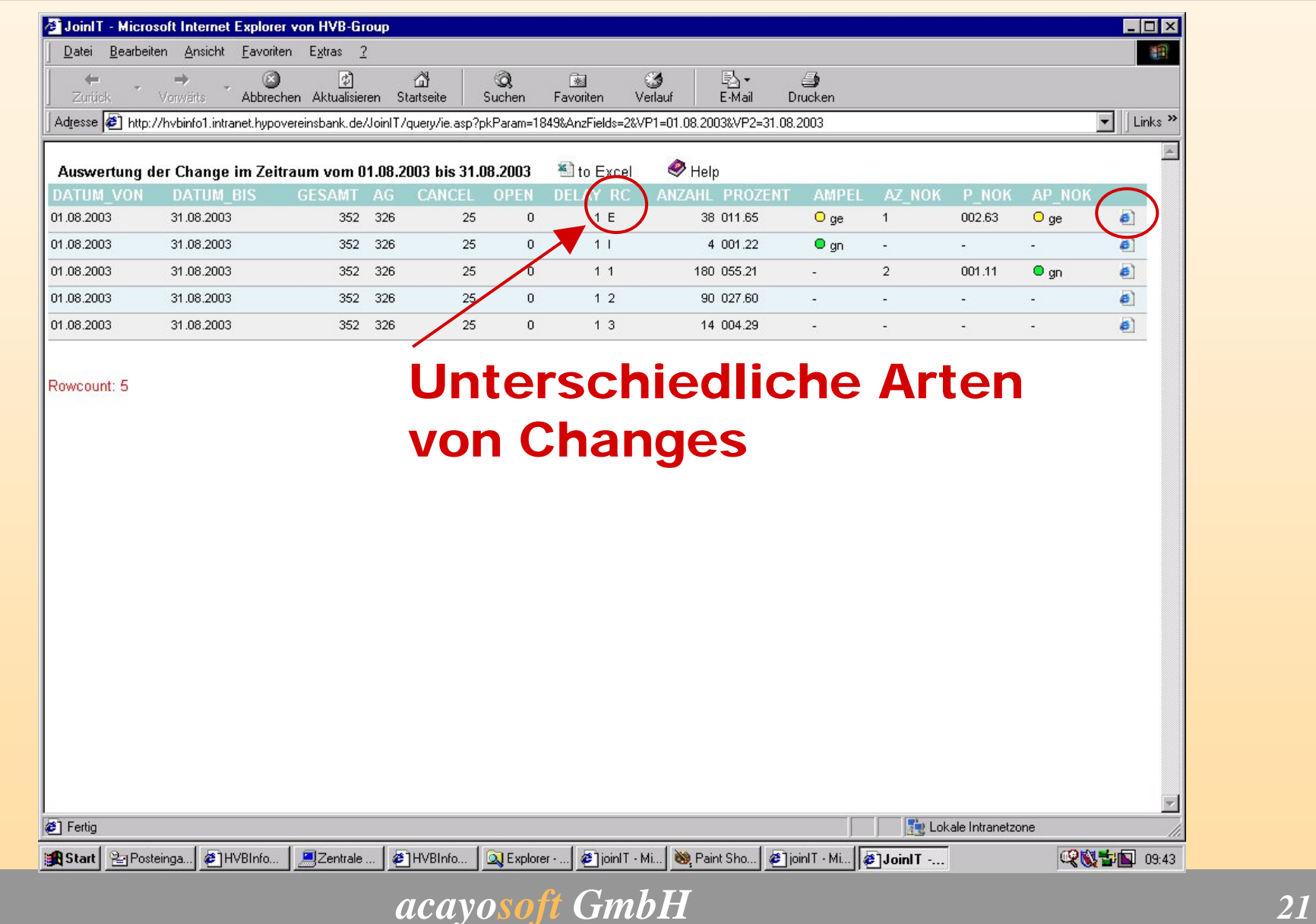

### **Change Reports 2nd Level**

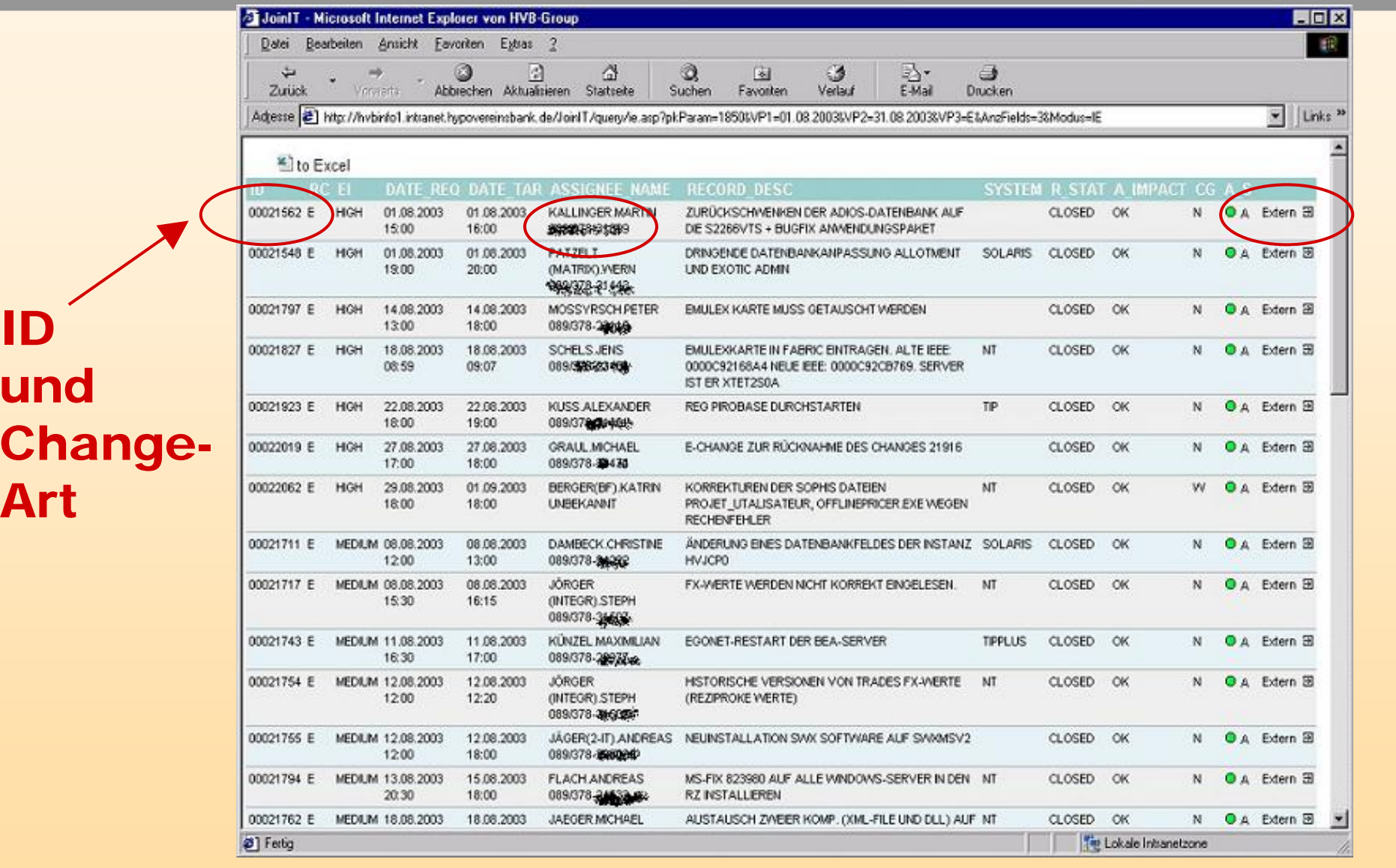

*19.04.2004*

#### *acayosoft GmbH <sup>22</sup>*

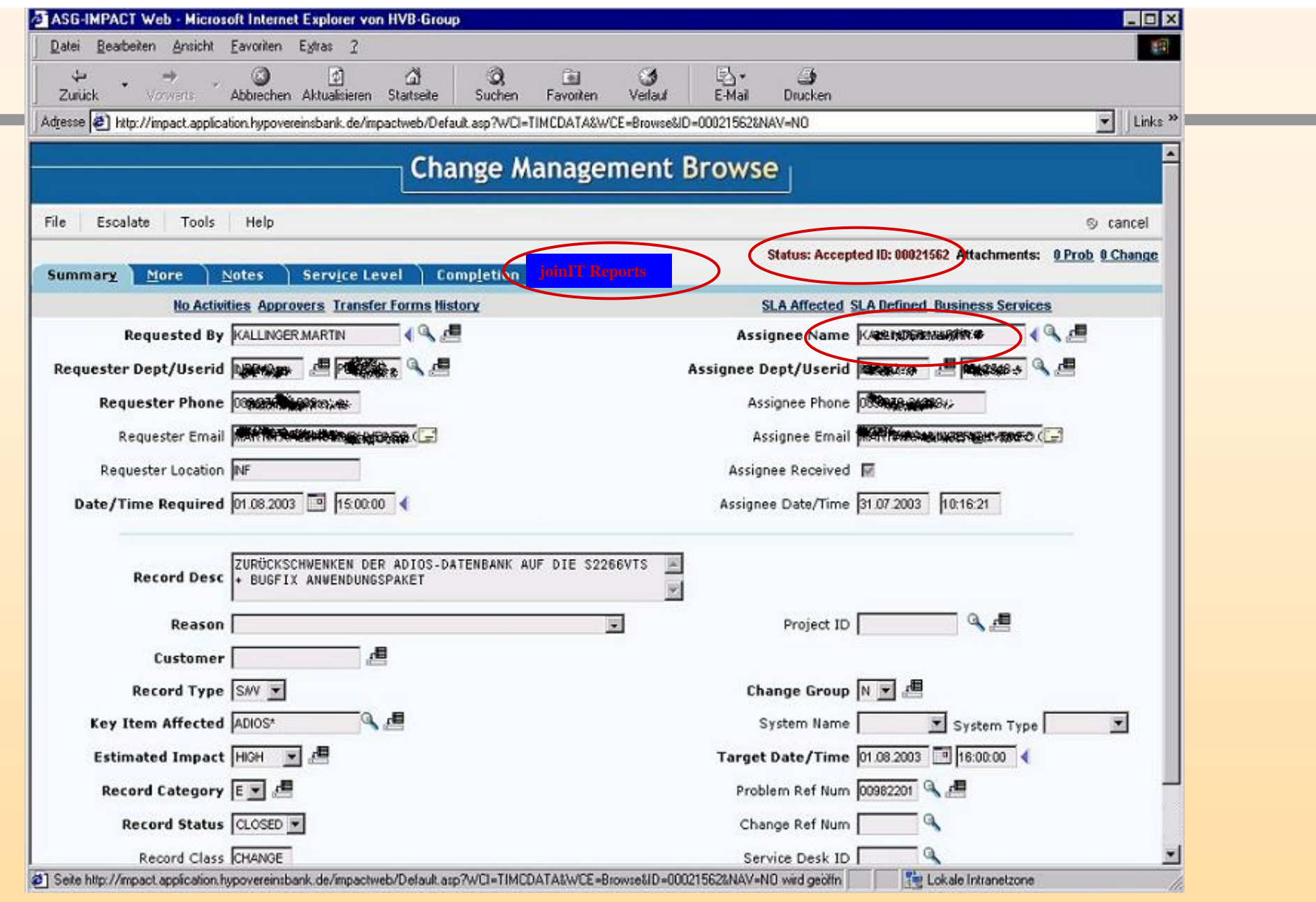

*acayosoft GmbH <sup>23</sup>*

### **Integration von joinIT mit anderen WEB-Applikationen**

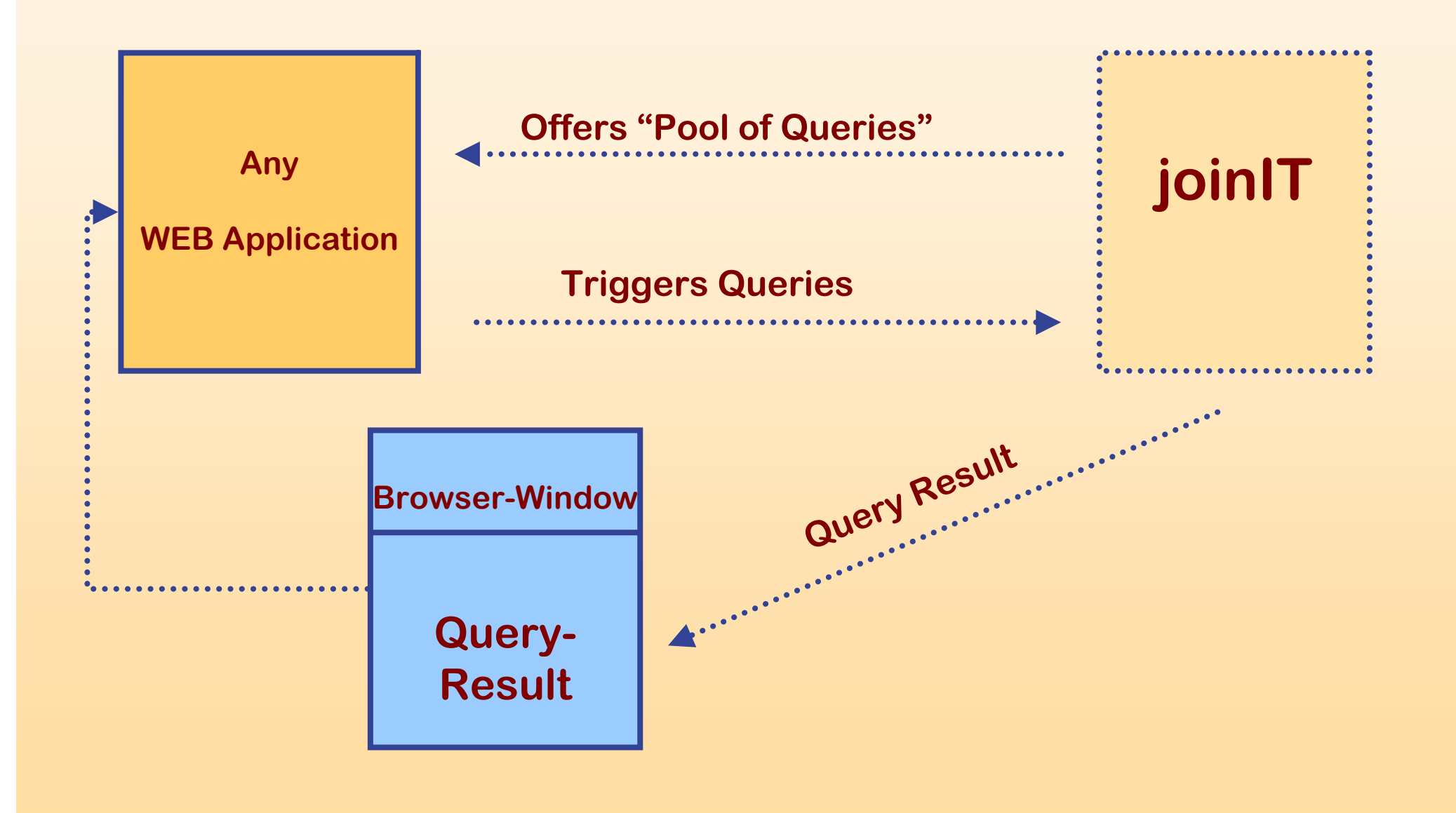

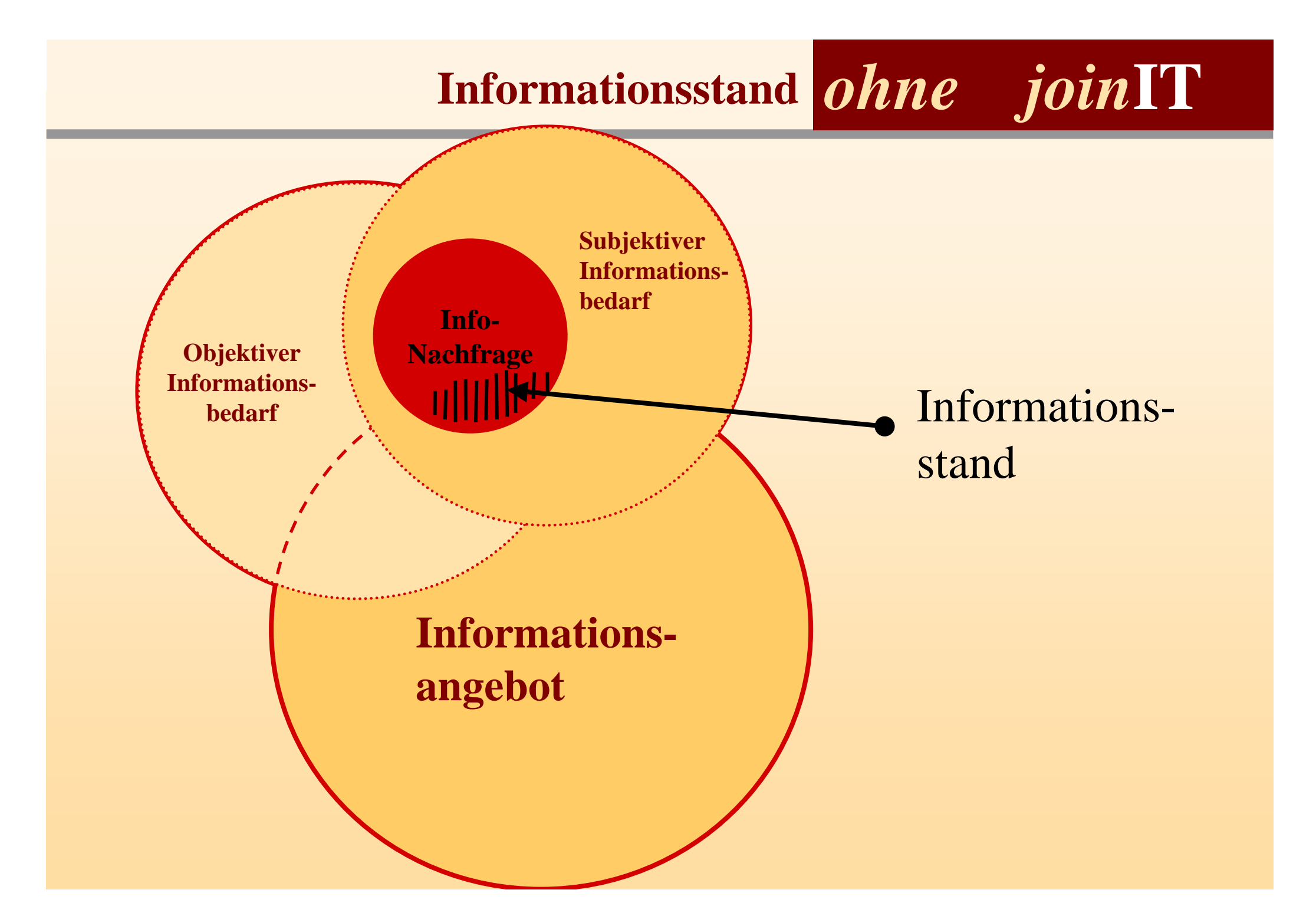

### **Informationsstand**

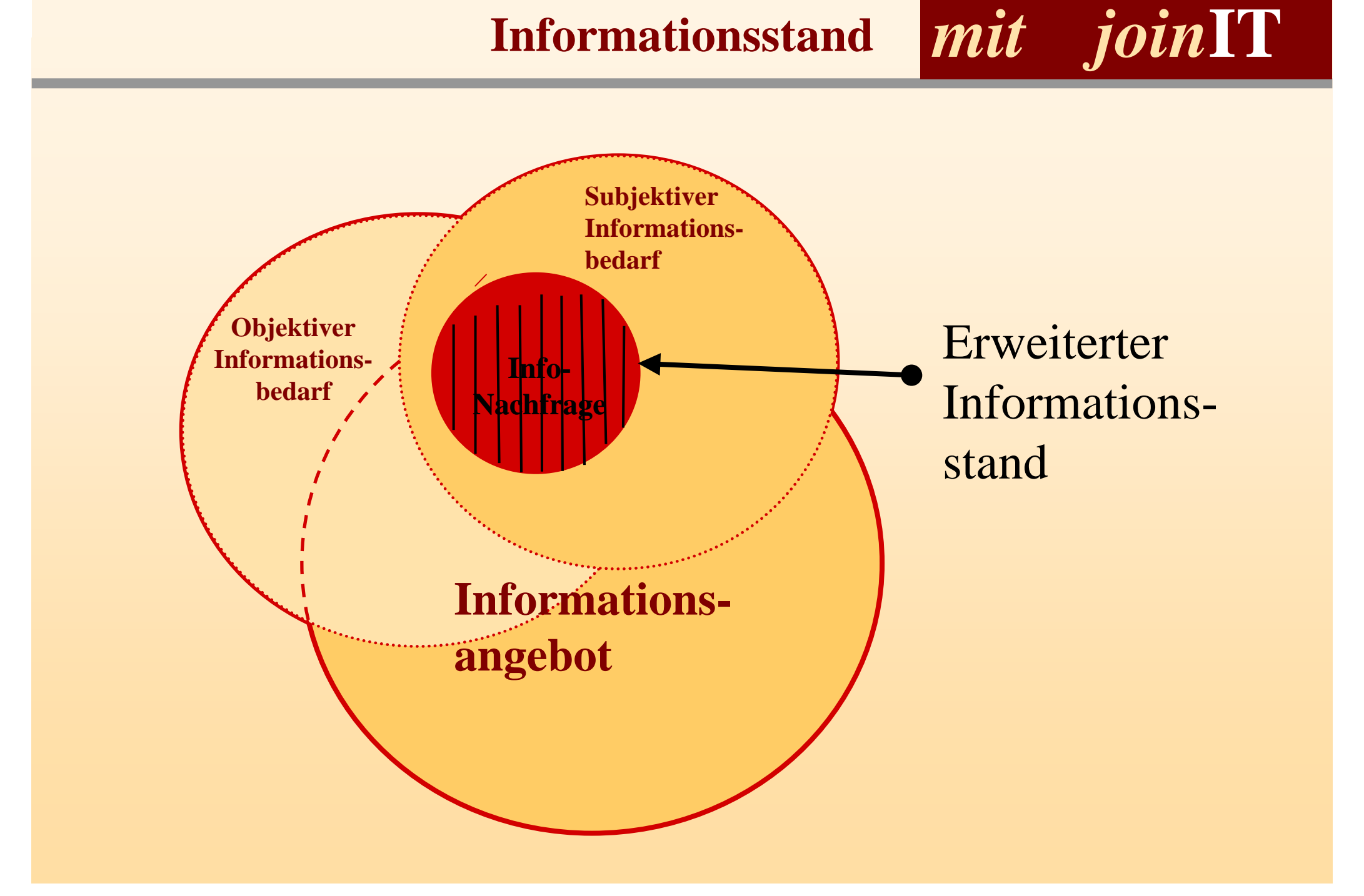

# **OnDemand- +email-Reports**

*19.04.2004*

*acayosoft GmbH <sup>27</sup>*

### **Incidents to Change**

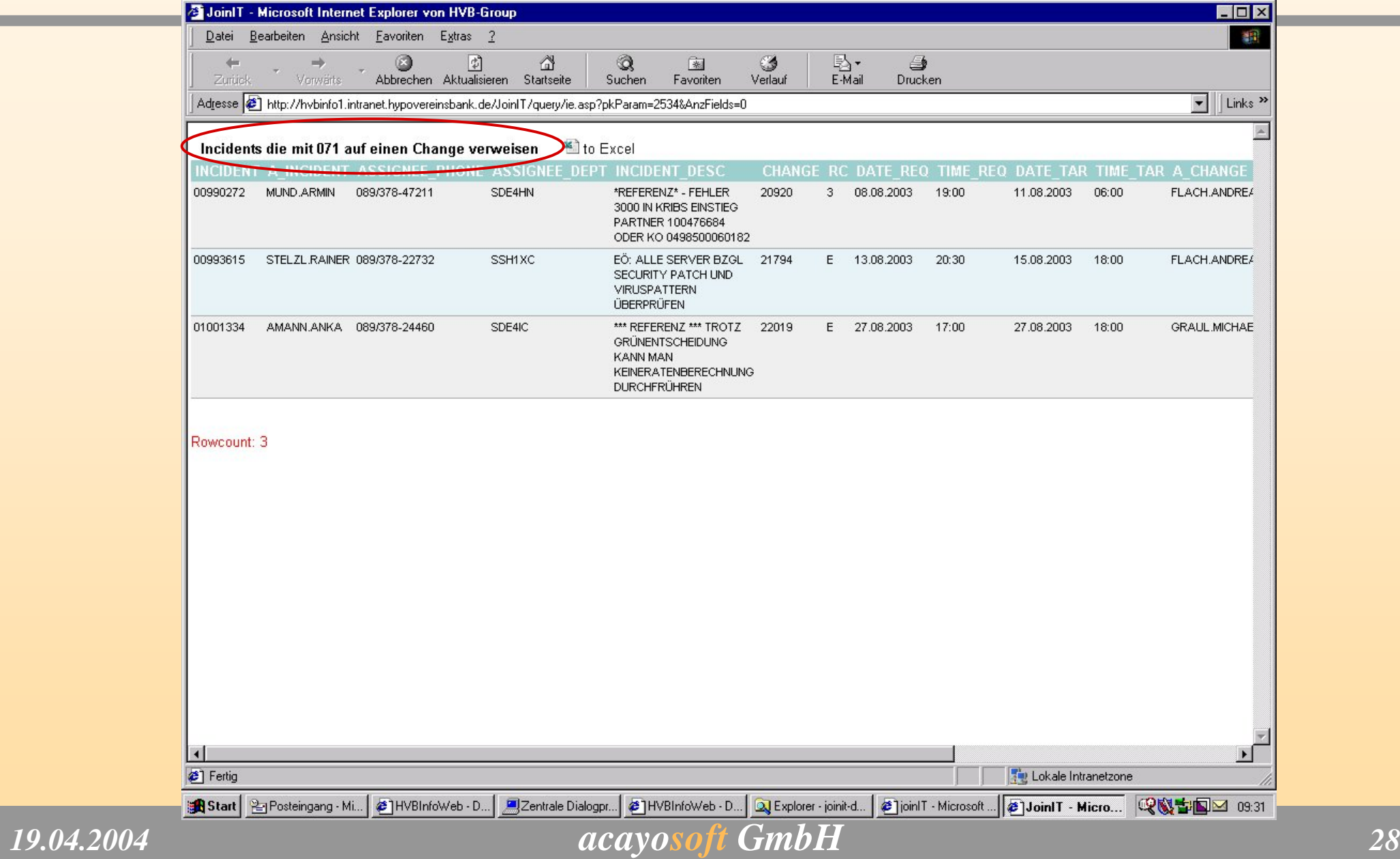

### **Incidents to Change**

#### **ES INFORMATIONEN ZU FEHLGESCHLAGENEN CHANGEN - Nachricht**

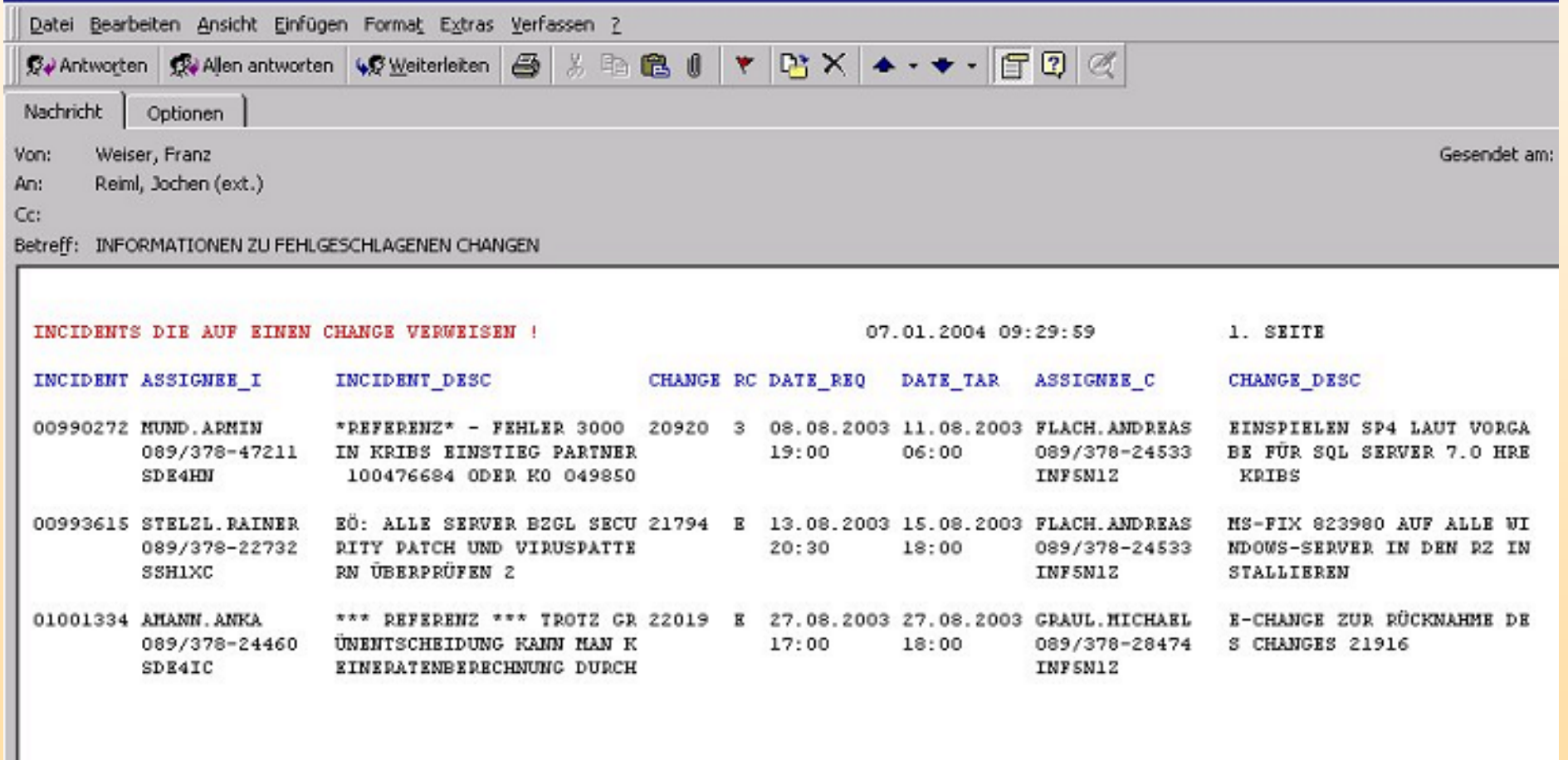

**Graphics**

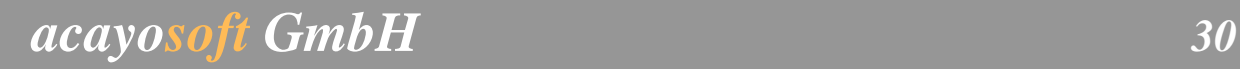

### **Graphics für Incidents, Problems, Changes**

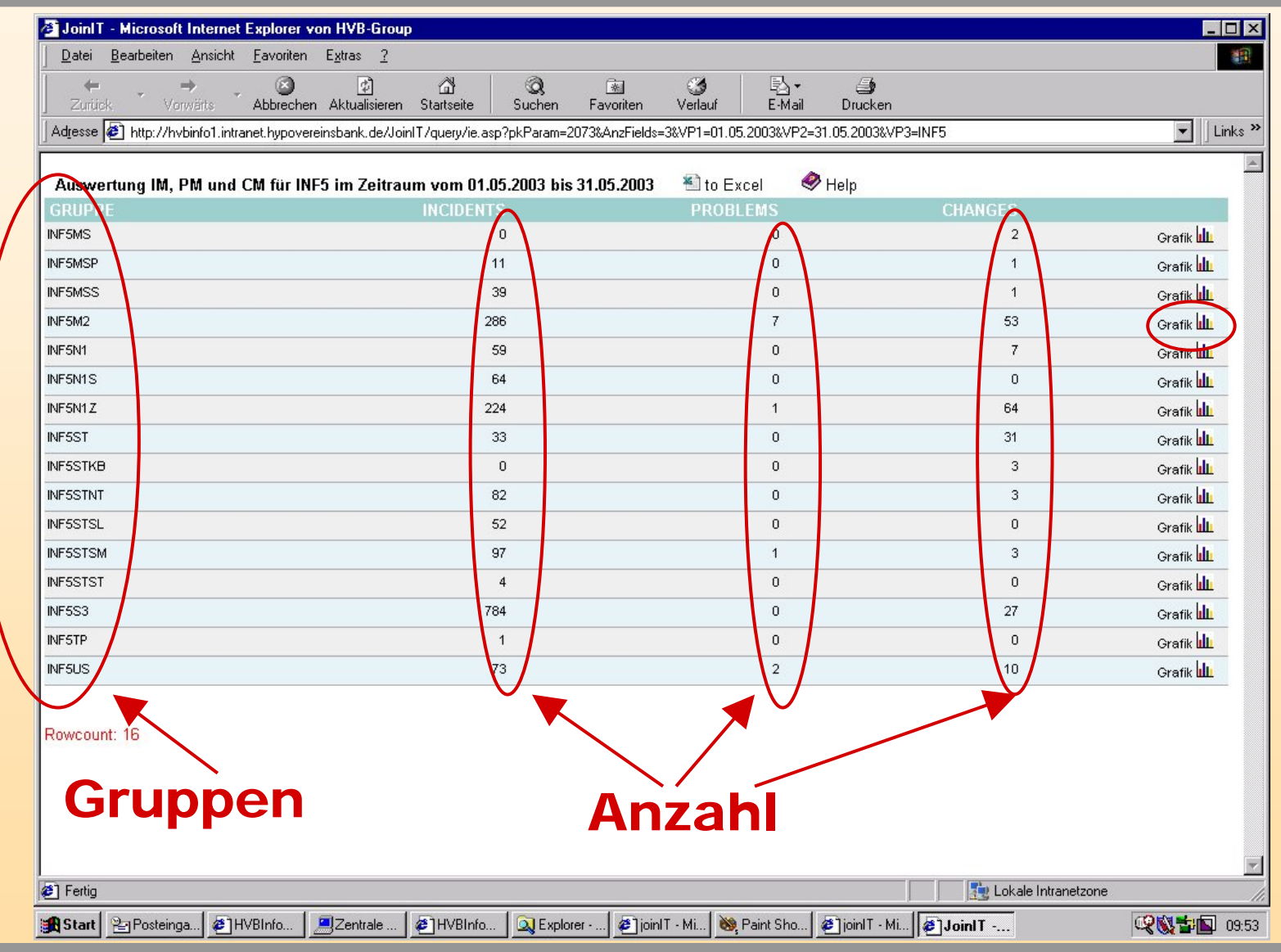

*acayosoft GmbH <sup>31</sup>*

### **Graphics für Incidents, Problems, Changes**

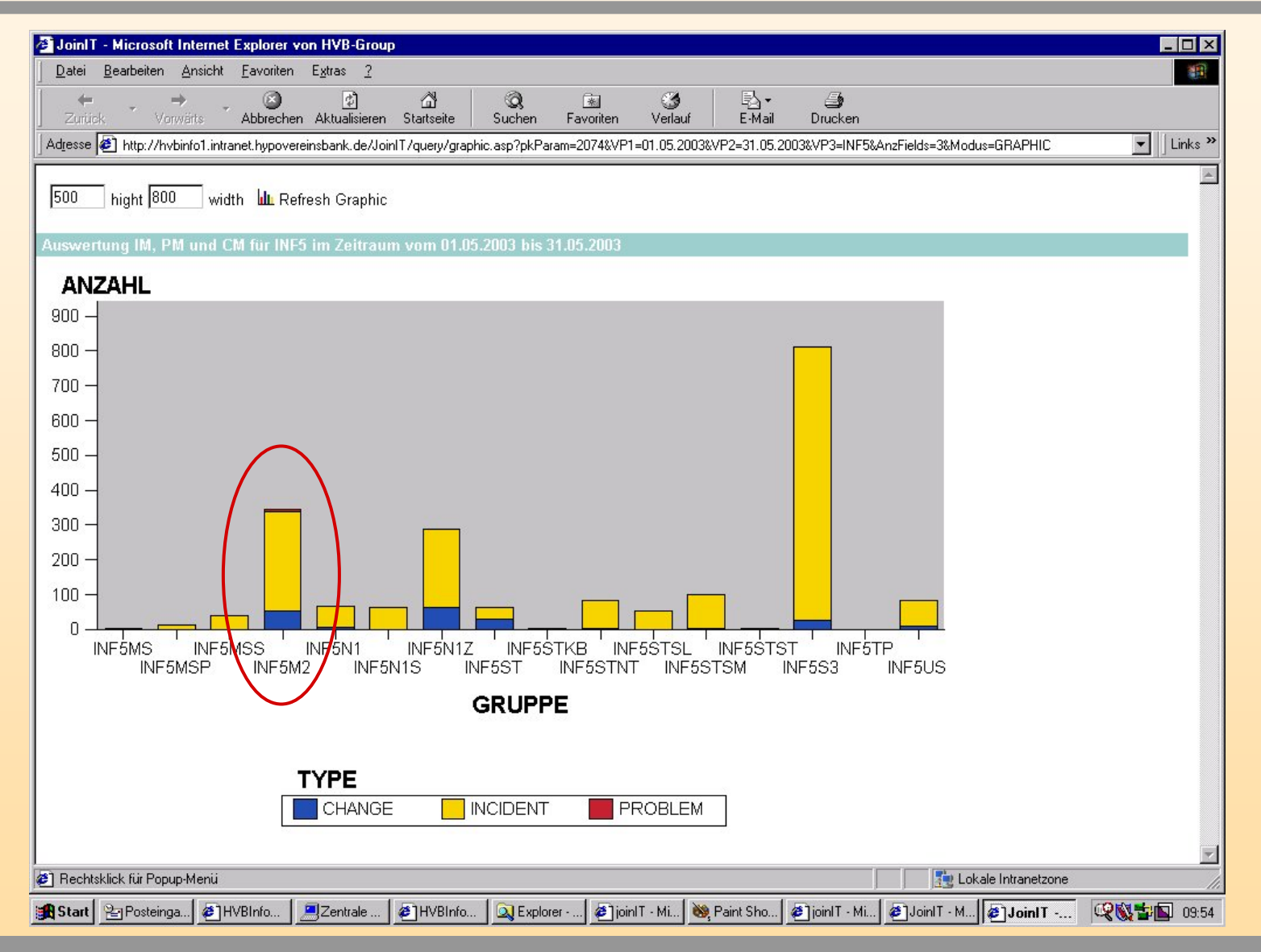

*acayosoft GmbH <sup>32</sup>*

### **Drilldown Graphics für Incidents, Problems, Changes**

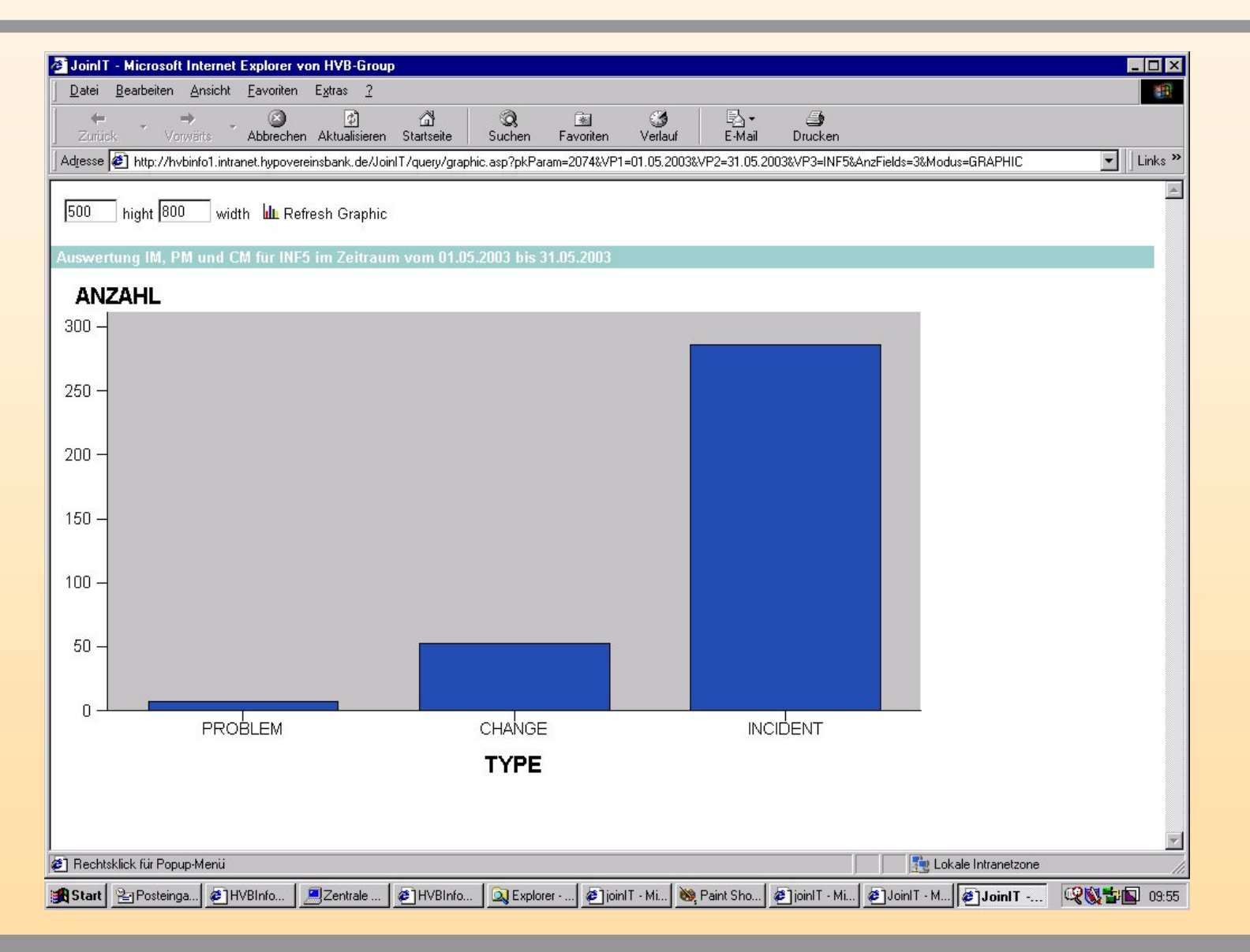

*19.04.2004*

#### *acayosoft GmbH <sup>33</sup>*

## **Look and Feel für joinIT-Developer**

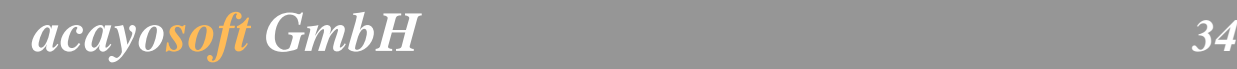

### **Developer's Query Workbench**

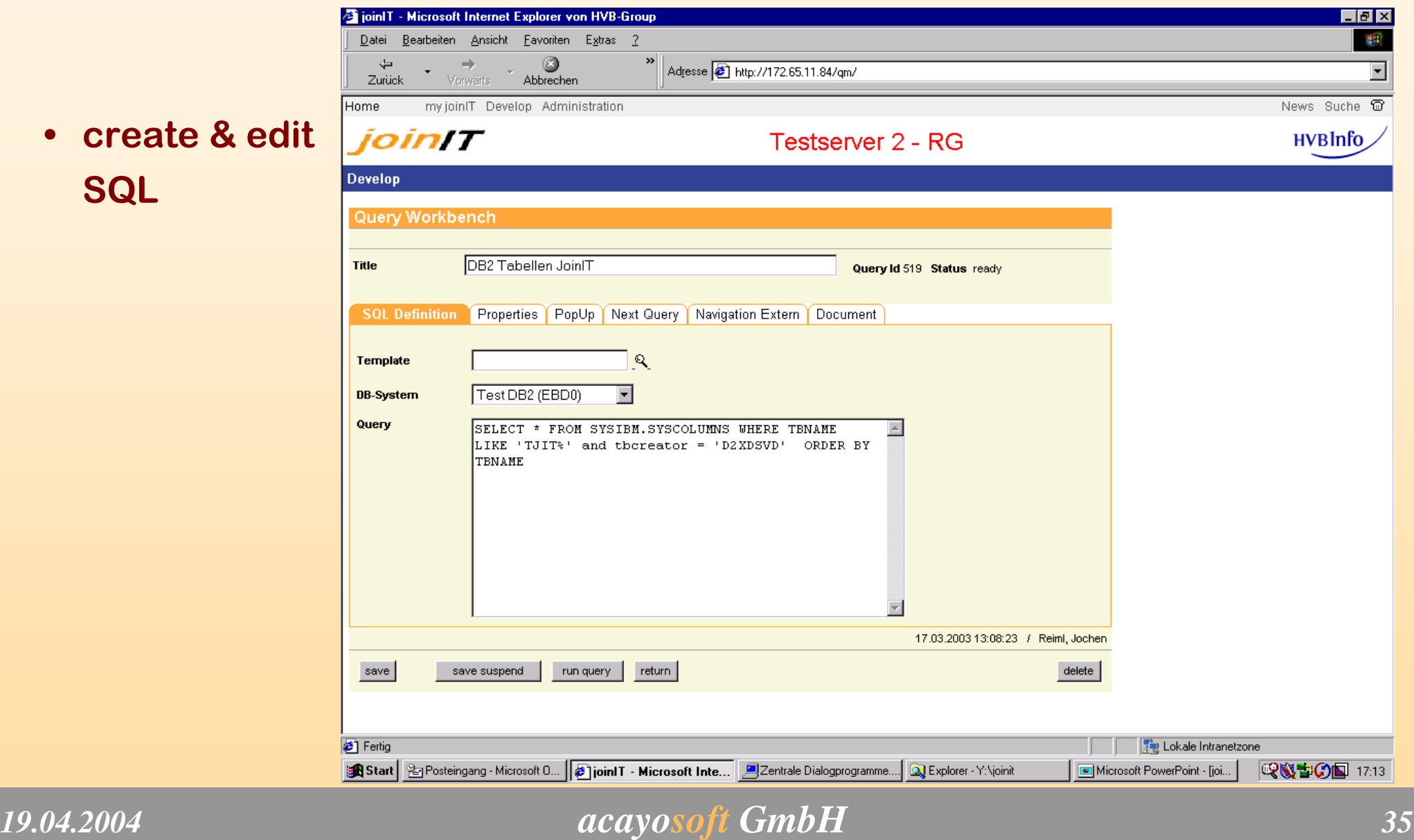

## **Portal for Report-Structuring**

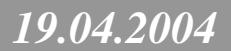

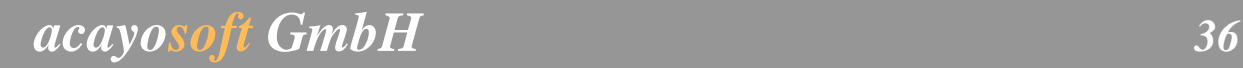

### **Portal zur Report-Strukturierung**

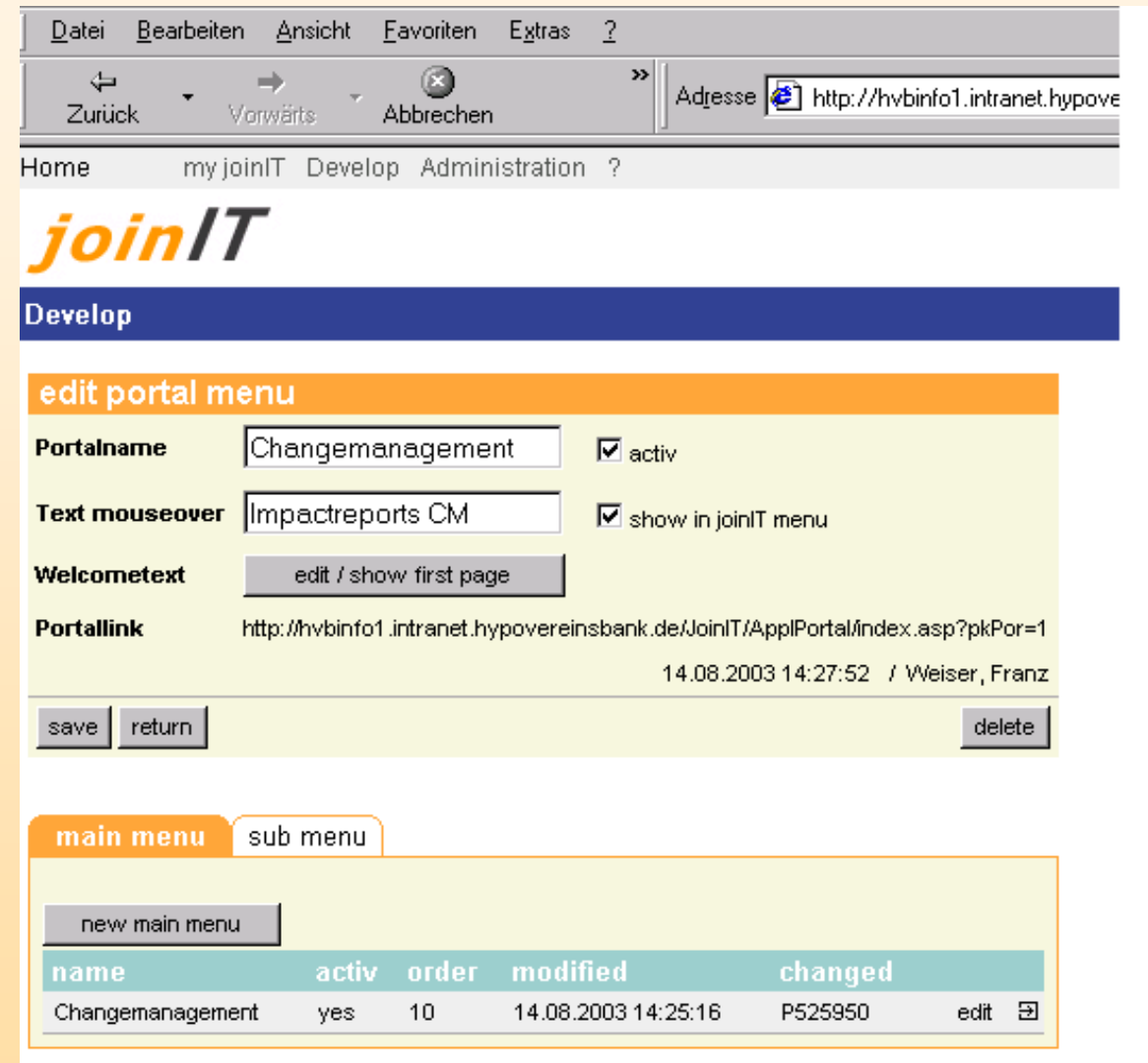

### **Portal zur Report-Strukturierung**

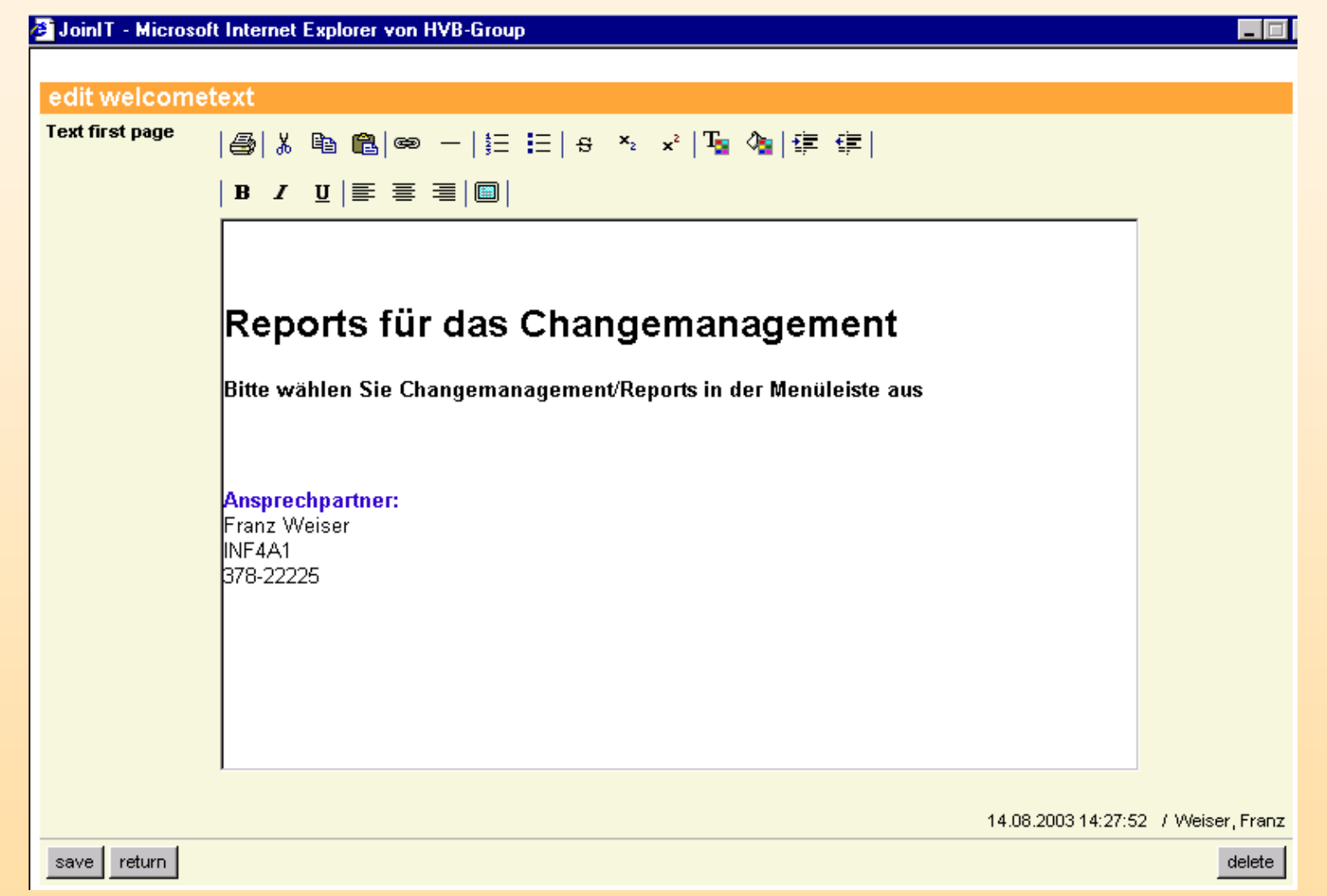

### **tRex-Portal - Start**

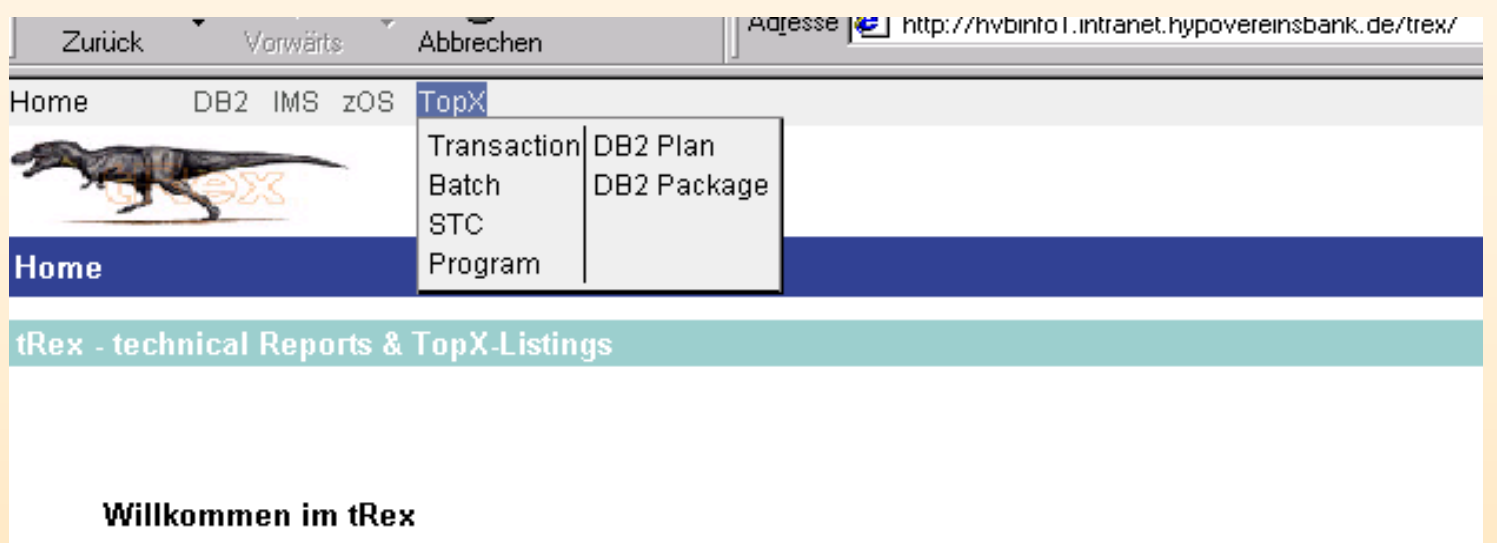

tRex löst sukzessive die OBI-Reports unter TSO/ISPF ab. Die Reports in OBI werden nicht mehr mit neuen Daten versorgt.

Ein individuelles Reporting auf die tRex Datenbasis ist direkt über joinlT möglich.

Auf Anfrage über INF4A1 können tRex-Reports auch in Batch erstellt werden.

Bitte wählen Sie einen Menüpunkt aus.

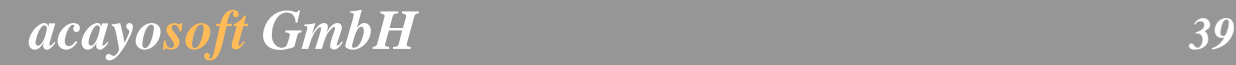

### **tRex-Portal**

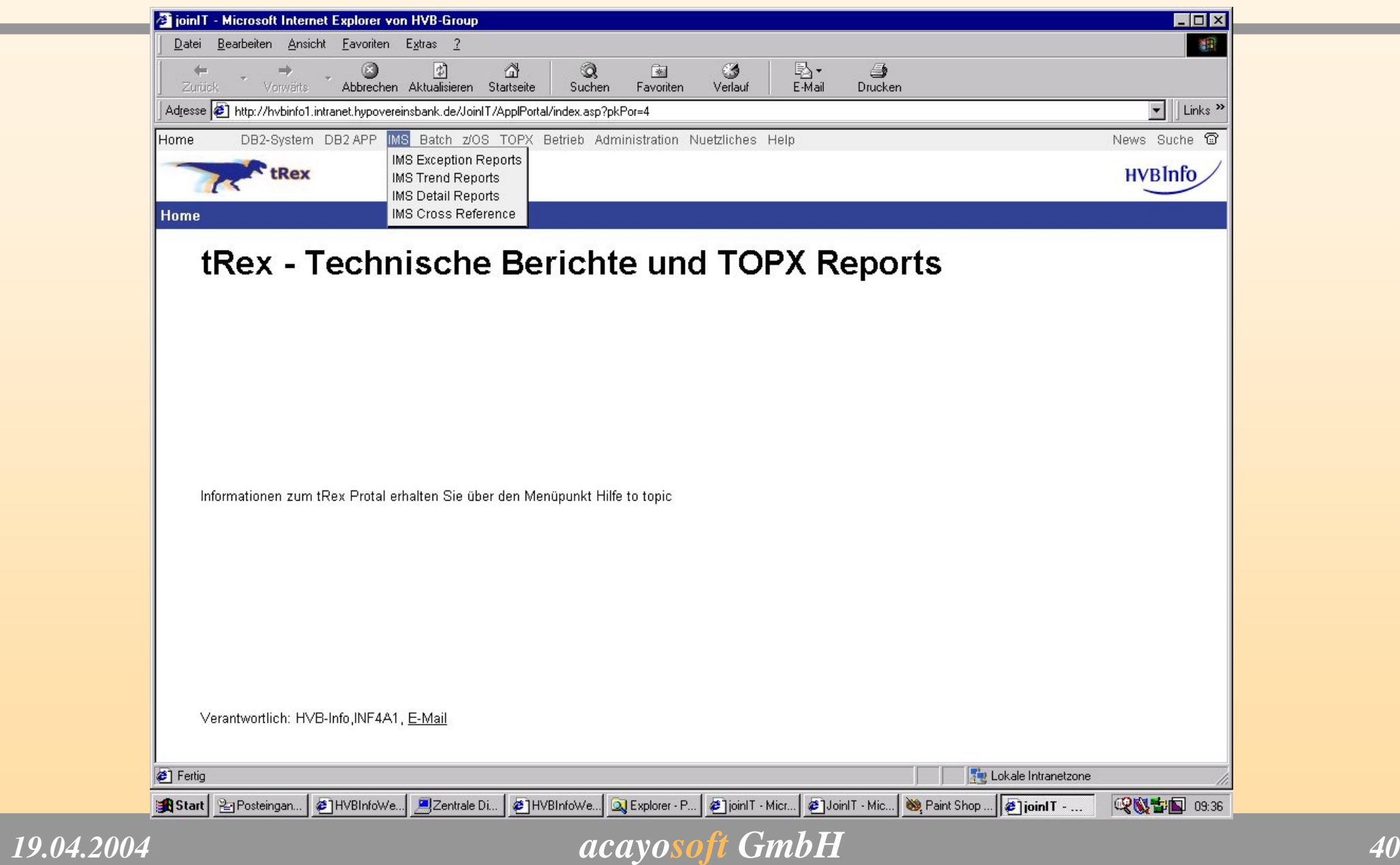

## **Look and Feel für den**

## **joinIT-Administrator**

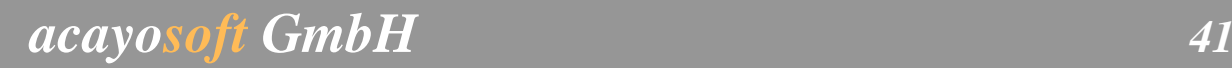

### **Admin Workbench**

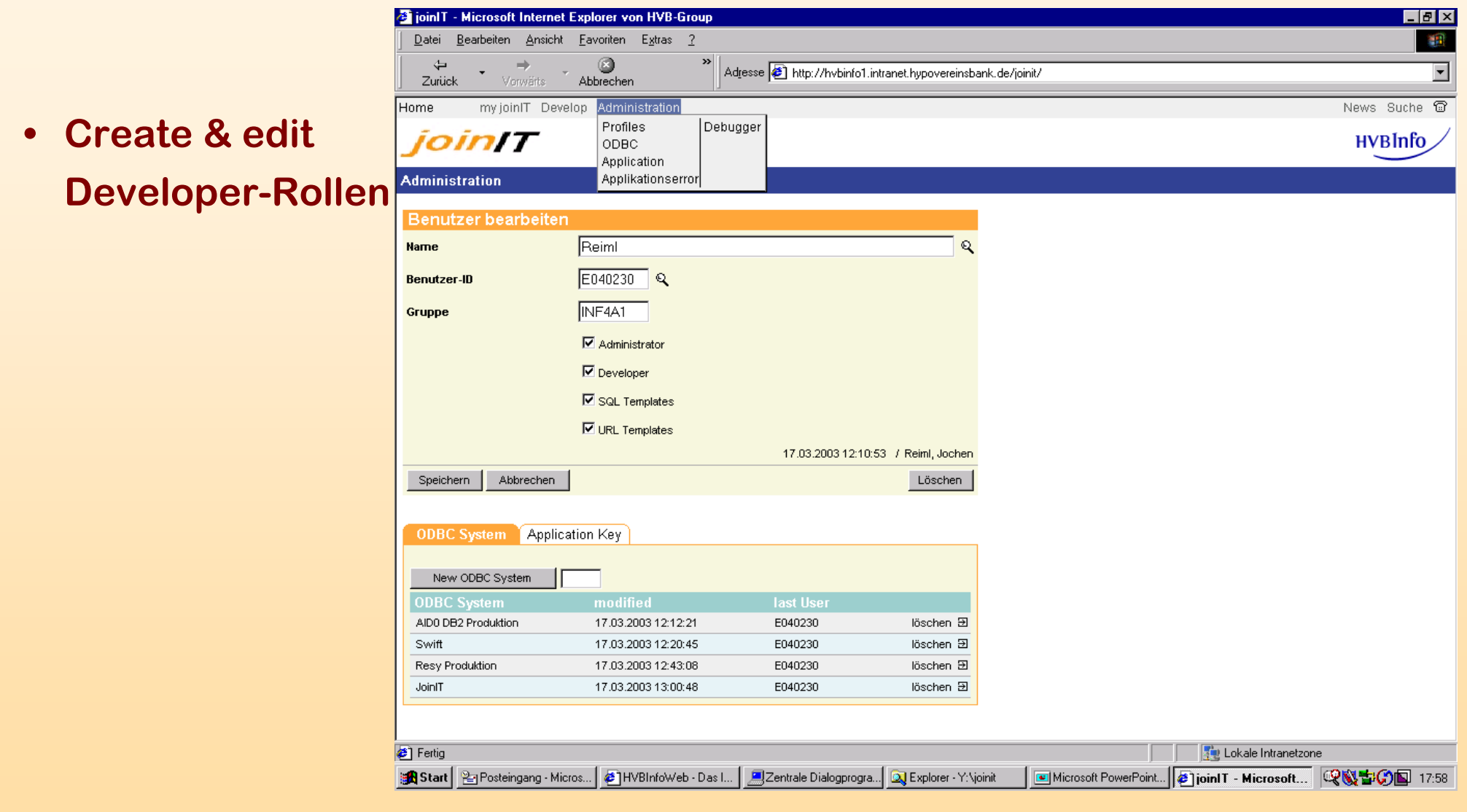

### **Admin Workbench**

SVD - Microsoft Internet Explorer von HVB-Group

Datei Rearbeiten Ansicht Favoriten Extras 2  $\mathcal{A}$  .  $\rightarrow$ G न Adresse (5) http://172.65.11.84/am/auery/ie.asp?pkParam=407&AnzFields=2&VP1=05.01.2mmm&VP2=01.02.2003 Zurück Monaghie -Abbrechen  **Fehlermeldung •**Links an Arbeitshilfen an Archiv an Dialog an Hilfe an Hilfe-Lemen an Interaktive Dienste an Medien an News an Service an Suche an Tour es ist ein Datenbankfehler zu einem SQL aufgetreten **für den End-User**Fehler an Systemadministration melden Ergänzende Beschreibung (optional) **Allgemeine Informationen • End-User kann**  Programm: /gm/guery/ie.asp Server: 172.65.11.84 Zeitpunkt: 17.03.2003 18:30:28 Benutzer: DINF0230\E040230 **diese Fehler-**Informationen aus dem ADO Error-Objekt Native Frront -181 **meldung direkt**  SQL-State: 22007 Source: Microsoft OLE DB Provider for ODBC Drivers Description: [IBM][CLI Driver][DB2] SQL0181N The string representation of a datetime value is out of range. SQLSTATE=22007 Number: -2147467259 **an den SQL-Anweisung: Developer**  select '05.01.2mmm' as Datum\_von, '01.02.2003' as Datum\_bis , Gesamt, Ausg\_CH AS ausgefuert, (Gesamt - Ausg\_CH) AS Cancel, Record\_Category AS Record, Cat, Anzahl, CHAR(decimal((Anzahl \* 100.00) / Ausg, CH,4,2))AS Prozent, CASE WHEN Record, Category = 'E' AND (Anzahl \* 100 / gesamt) >= 10 THEN "<sup>O</sup> rt' WHEN Record Category = 'E' AND (Anzahl \* 100 / gesamt) >= 5 THEN 'O ge' WHEN Record Category = 'E' AND (Anzahl \* 100 / gesamt) < 5 THEN 'O gn' WHEN Record\_Category = "I AND (Anzahl \* 100 / gesamt) >= 5 THEN ' O rt' WHEN Record\_Category = "I AND (Anzahl \* 100 / gesamt) >= 3 THEN ' O ge' WHEN **senden**Record\_Category = "I AND (Anzahl \* 100 / gesamt) < 3 THEN '<sup>O</sup> gn' else '-' END AS Ampel, CASE WHEN AZ\_nOK IS NULL THEN '-' else CHAR(AZ\_nOK) END as Anzahl\_nOK, CASE WHEN CHAR(decimal((AZ\_nOK \* 100.00) / Anzahl,4,2))IS NULL THEN " else CHAR(decimal((AZ\_nOK \* 100.00) / Anzahl,4,2)) END AS Prozent\_nOK, CASE WHEN (AZ\_nOK \* 100 / Anzahl) >= 4 THEN ' ■ rt' WHEN (AZ\_nOK \* 100 / Anzahl) >= 2 THEN ' ■ ge' WHEN (AZ\_nOK \* 100 / Anzahl) < 2 THEN "<sup>O</sup> gn' else '-' END AS Ampel\_nOK from ( SELECT Count(RECORD\_CATEGORY) AS Anzahl, RECORD\_CATEGORY FROM X.CHANGES WHERE DATE\_REQUIRED BETWEEN '05.01.2mmm' AND '01.02.2003' AND ACTUAL IMPACT NOT LIKE 'CANCEL%' AND ID > '00000003' GROUP BY RECORD CATEGORY ) as t1 left outer join (SELECT Count(RECORD\_CATEGORY) AS AZ\_nOK, RECORD\_CATEGORY as T2\_CATEGORY FROM X.CHANGES WHERE DATE\_REQUIRED BETWEEN 105.01.2mmm' AND '01.02.2003' AND ACTUAL\_IMPACT LIKE 'IMPACT%' AND ID > '00000003' GROUP BY RECORD\_CATEGORY ) as t2 on t1.RECORD\_CATEGORY = t2.T2\_CATEGORY inner join ( SELECT Count(RECORD\_CATEGORY) AS GESAMT FROM X.CHANGES A WHERE DATE\_REQUIRED BETWEEN '05.01.2mmm' AND '01.02.2003' AND ID > '00000003' ) as t3 on t1.RECORD\_CATEGORY = t1.RECORD\_CATEGORY inner join ( SELECT Count(RECORD\_CATEGORY) AS AUSG\_CH FROM X.CHANGES A WHERE DATE\_REQUIRED BETWEEN '05.01.2mmm' AND '01.02.2003' AND ACTUAL\_IMPACT NOT LIKE 'CANCEL%' AND ID > '00000003') as t4 on H. RECORD, CATEGORY - H. RECORD, CATEGORY order by Record, Cet **2** Fertic Lokale Intranetzone Start | Prosteingang - Mi... | 22 entrale Dialogpr... | QJ Explorer - Y: \ioinit | E Microsoft Power... | 23 join T - Microsoft ... | 23 SVD - Micros... Q 3 古C 国 18:25

*19.04.2004*

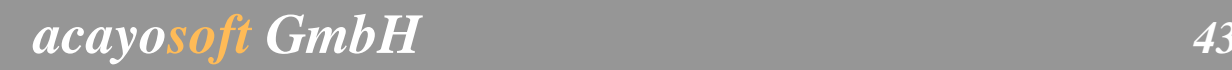

 $|E| \times$ 

### **Wer kann von joinIT profitieren?**

**Jeder, der...**

- **...schnell und einfach Reports erstellen und verteilen möchte**
- **...große Datenbestände migriert**
- **...anonymisierte Tesdaten gewinnen möchte**

**z.B.:**

**Depotverwaltung, Controlling, RZ-Betrieb, Revision**

### **Für was kann joinIT beispielsweise eingesetzt werden?**

- •**Leistungsverrechnung**
- •**Reportdokumentation**
- • **Analyse-Reports für den Aufbau eines Data-Warehouse**
- •**Anaylse-Reports über das Report-User-Verhalten**
- **Zentrale Publizierung statischer Reports von Drittanbietern, wie Cognos, SAS, Business Objects, Crystal Reports usw.**

### **Zusammenfassung**

## **joinIT...**

- **...ist eine Reporting-Plattform**
- **...bedeutet flexible und schnelle Report-Erstellung und -Verteilung**
- $\bullet$ **...unterstützt die Developer-zentrierte Reporterstellung**
- •**...vereinfacht die Bedienung für den End-User**
- •**...eliminiert Medienbrüche und verbessert Arbeitsprozesse**
- •**...ist schnell implementiert, da rein Browser-basierend**

# **Ihre Fragen ?**

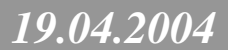

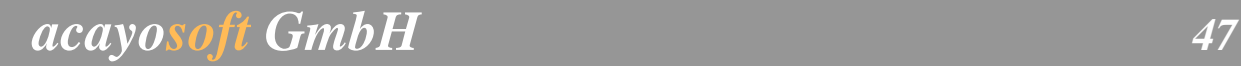

# Danke!

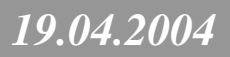

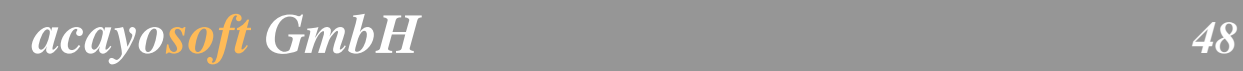